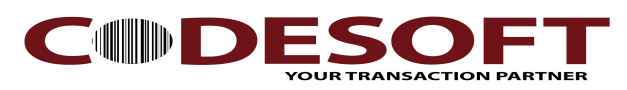

**Thermal Receipt Printer**

# PROGRAM MANUAL

## **1. COMMANDS**

### **1.1 Command Notation**

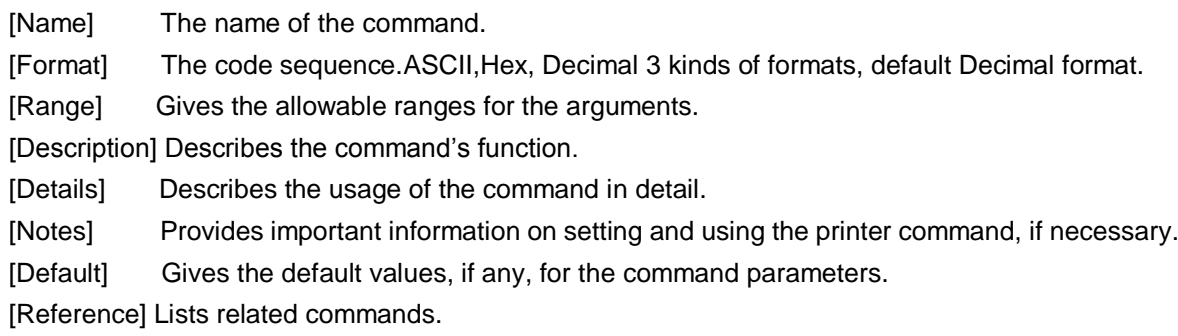

### **2. HT**

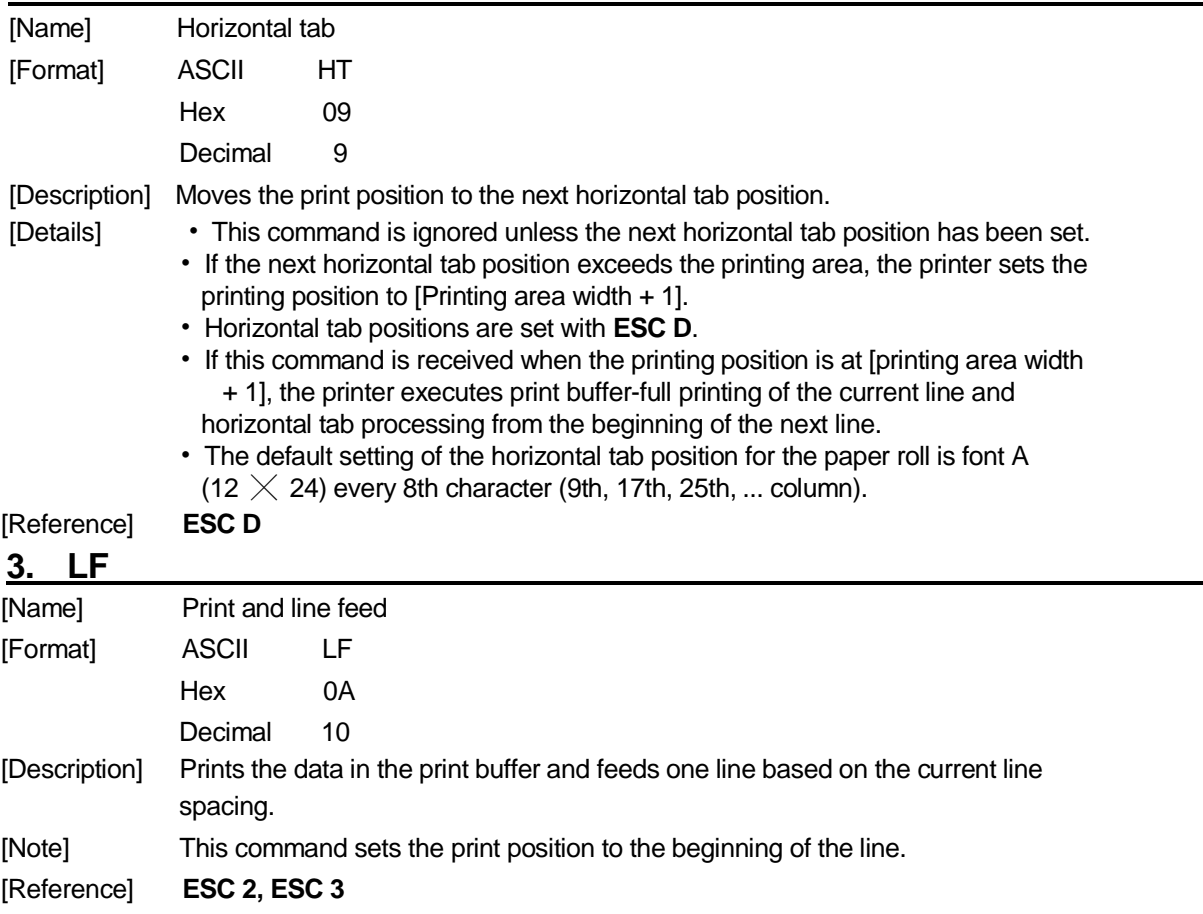

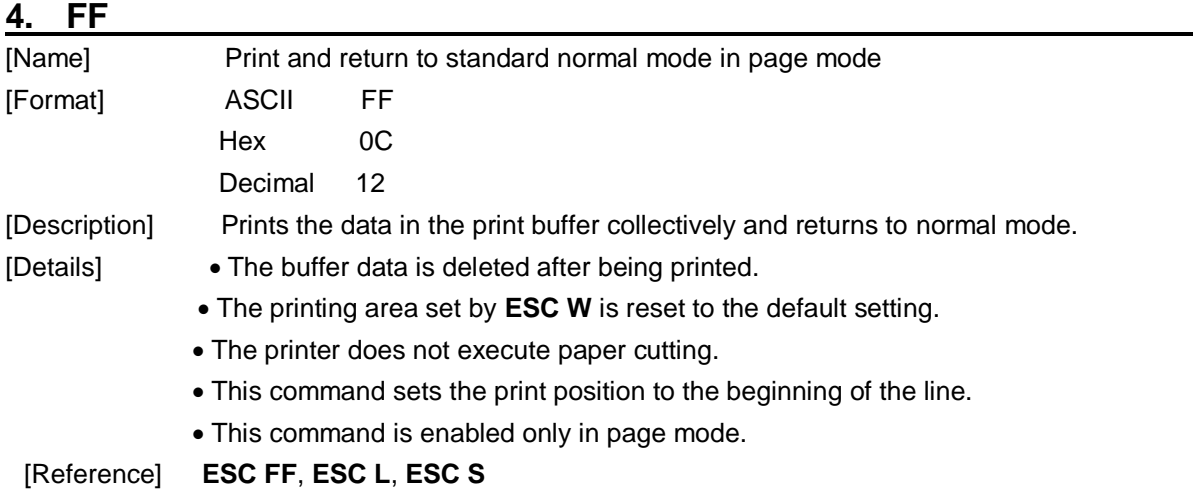

## **5. CAN**

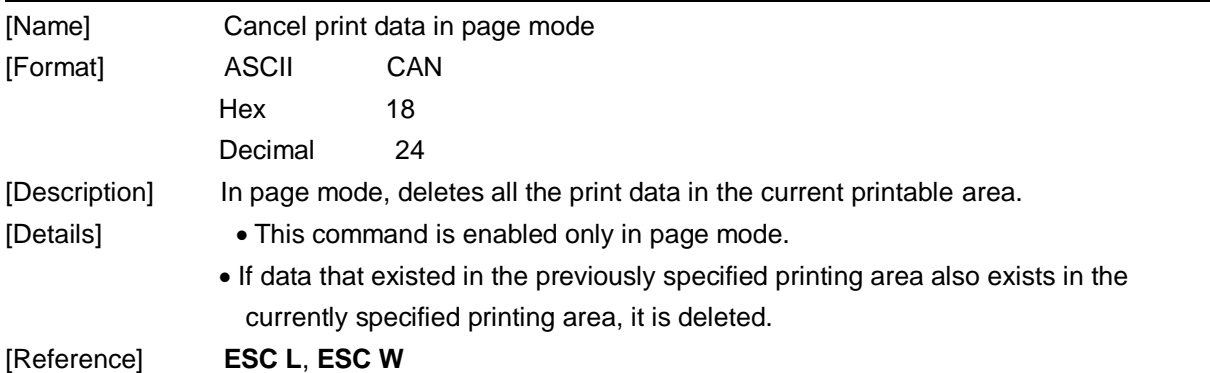

## **6. DLE EOT n**

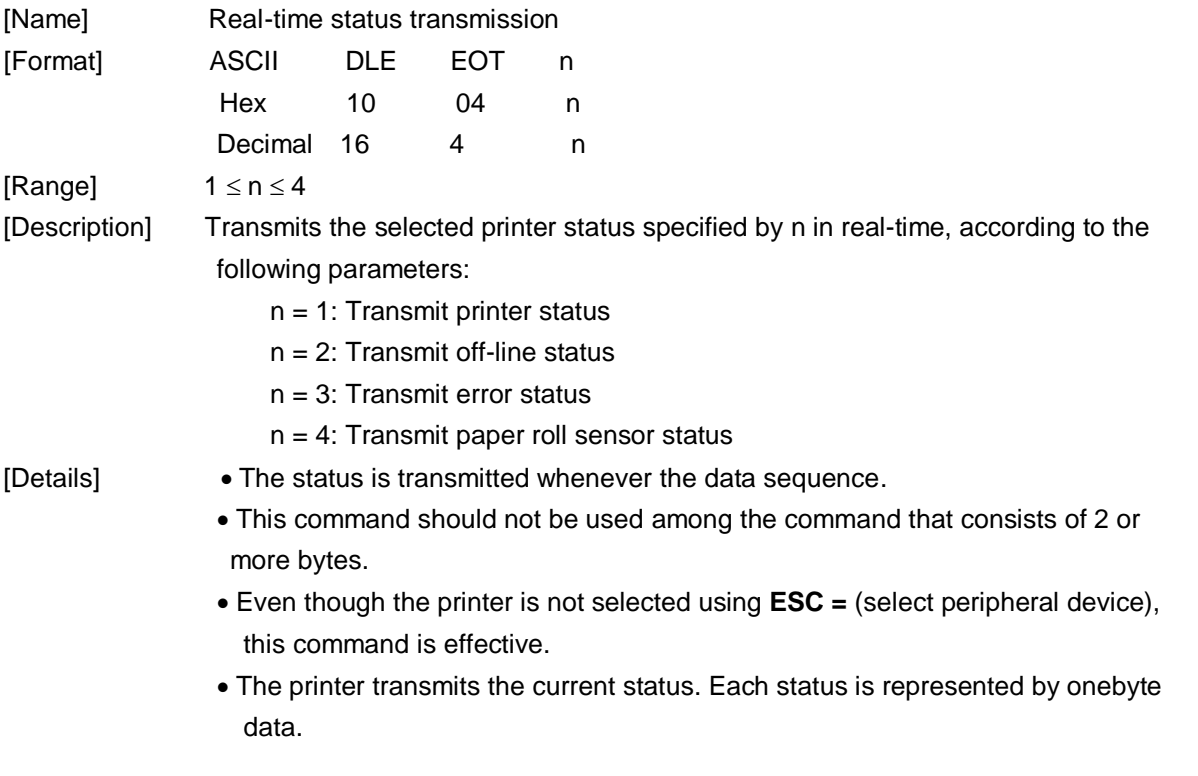

- The printer transmits the status without confirming whether the host computer can receive data.
- The printer executes this command upon receiving it.
- This command is ony available for serial port printer. The printer executes this command upon receiving it any status.

| <b>Bit</b>     | 0/1 | Hex | <b>Decimal</b> | <b>Function</b>        |  |  |  |  |  |
|----------------|-----|-----|----------------|------------------------|--|--|--|--|--|
| 0              | 0   | 00  | 0              | Fixed to "0".          |  |  |  |  |  |
|                |     | 02  | 2              | Fixed to "1".          |  |  |  |  |  |
| 2              | 0   | 00  | 0              | One or two drawer open |  |  |  |  |  |
|                |     | 04  | 4              | Two drawers closed     |  |  |  |  |  |
| 3              | 0   | 00  | 0              | On-line                |  |  |  |  |  |
|                |     | 08  | 8              | Off-line               |  |  |  |  |  |
| $\overline{4}$ |     | 10  | 16             | Fixed to "1".          |  |  |  |  |  |
| 5,6            |     |     |                | Undefined.             |  |  |  |  |  |
| 7              | ი   | 00  | 00             | Fixed to "0".          |  |  |  |  |  |

 $n = 1$ : Printer status

#### $n = 2$ <sup>c</sup> Off-line status

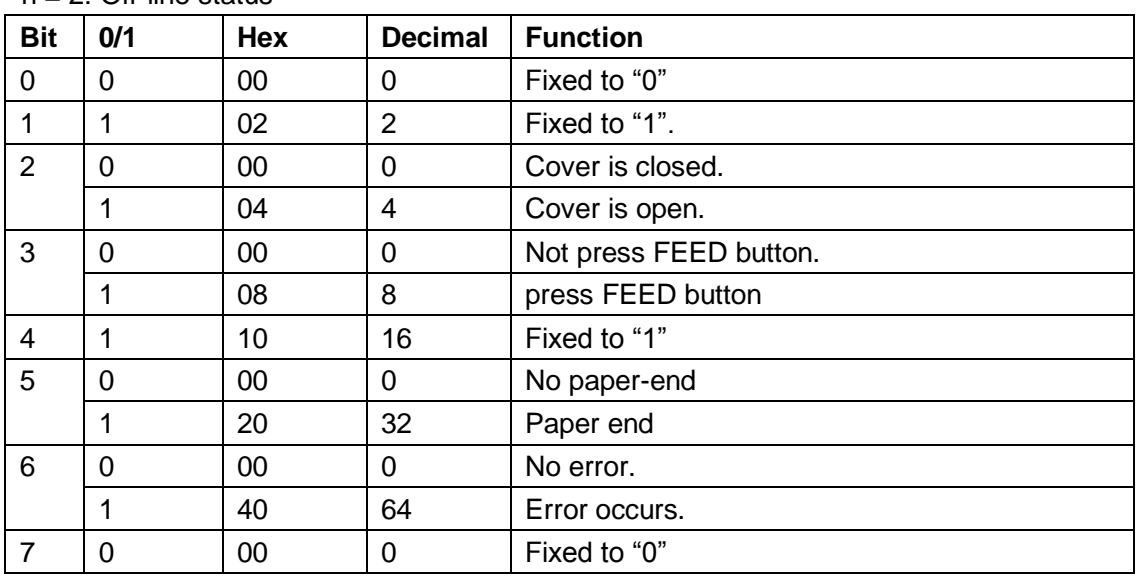

### $n = 3$ : Error status

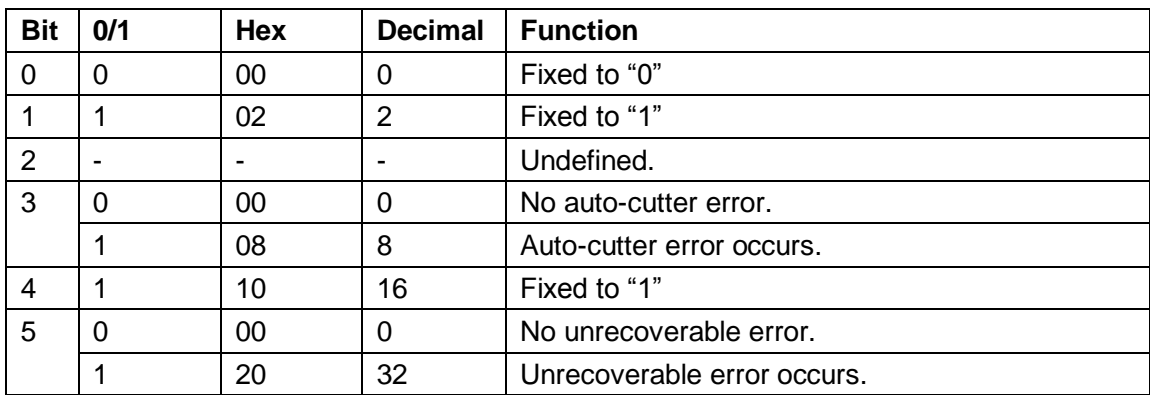

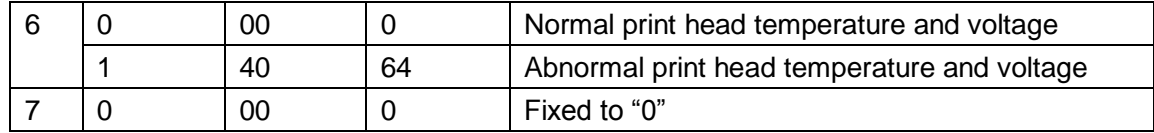

n = 4: Continuous paper sensor status

| <b>Bit</b> | 0/1      | <b>Hex</b> | <b>Decimal</b>    | <b>Function</b> |
|------------|----------|------------|-------------------|-----------------|
| 0          | $\Omega$ | 00         | 0                 | Fixed to "0".   |
|            |          | 02         | $\overline{2}$    | Fixed to "1".   |
| 2,3        | $\Omega$ | 00         | 0                 | Paper enough    |
|            |          | 0C         | $12 \overline{ }$ | Paper near-end  |
| 4          |          | 10         | 16                | Fixed to "1".   |
| 5,6        | $\Omega$ | 00         | 0                 | Paper enough    |
|            |          | 60         | 96                | Paper end       |
|            | 0        | 00         | 0                 | Fixed to "0".   |

[Reference] **DLE ENQ, GS a, GS r**

### **7. DLE ENQ n**

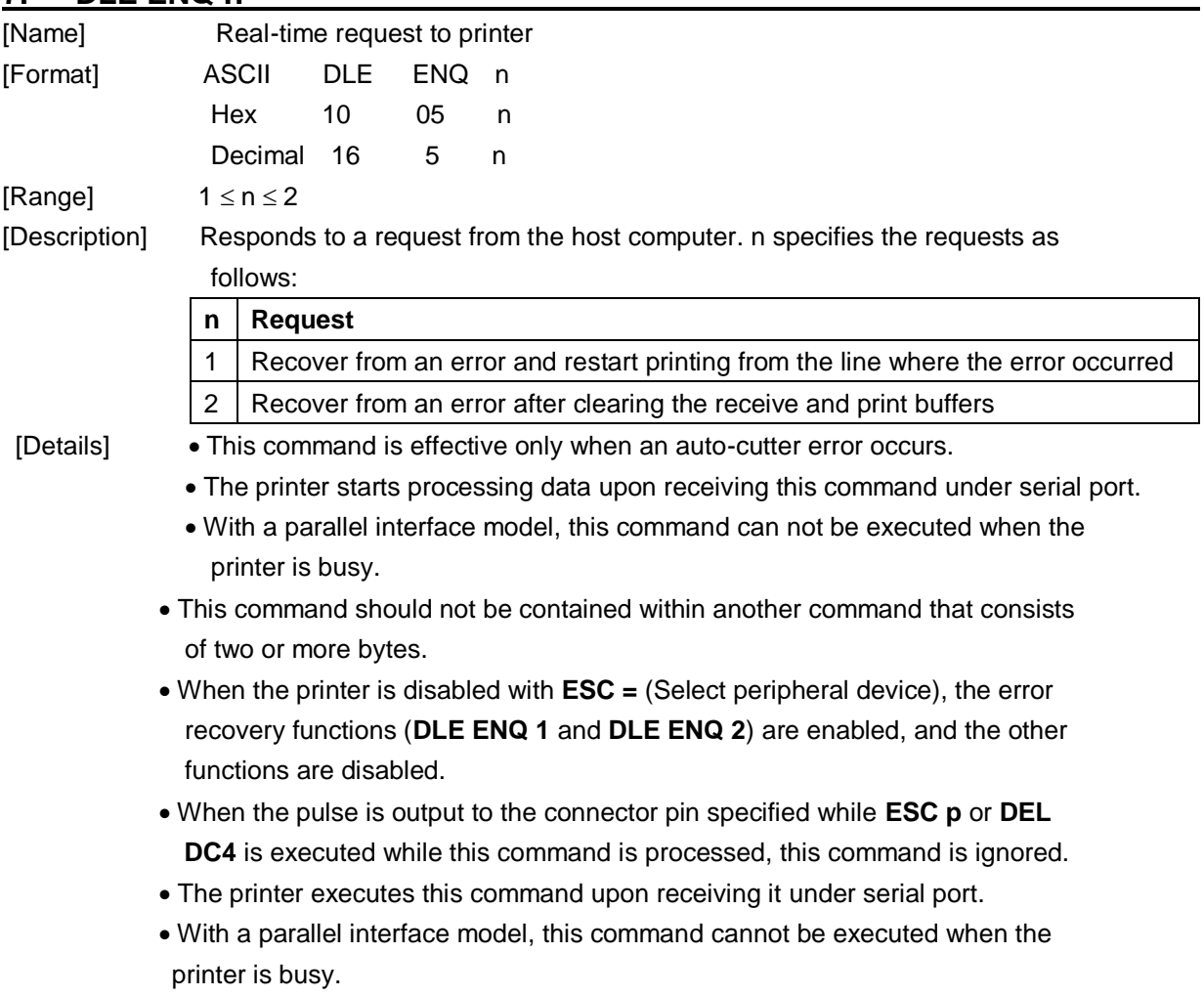

If print data includes the same character strings as this command, the printer

performs the same operation specified by this command. The user must consider above condition.

- This command should not be used within the data sequence of another command that consists of 2 or more bytes.
- This command is effective even when the printer is disabled with **ESC =** (Select peripheral device).

[Reference] **ESC p**

### **8. ESC FF (\*)**

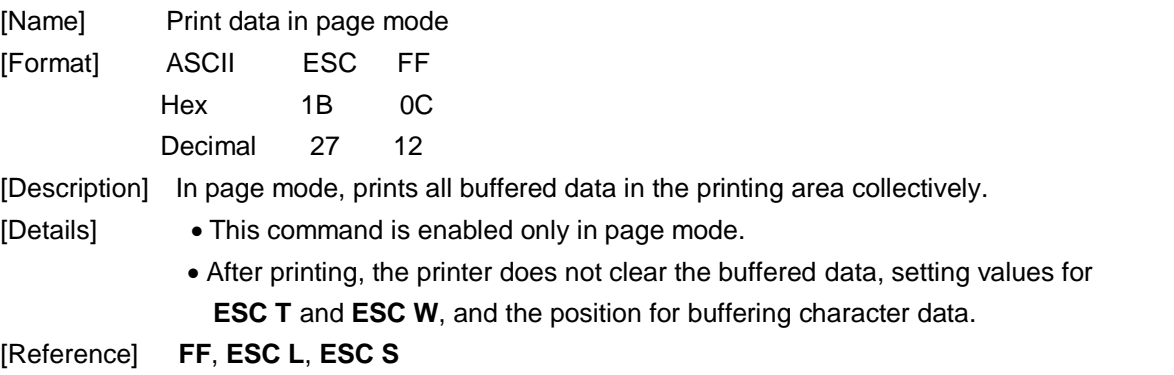

### **9. ESC SP** *n*

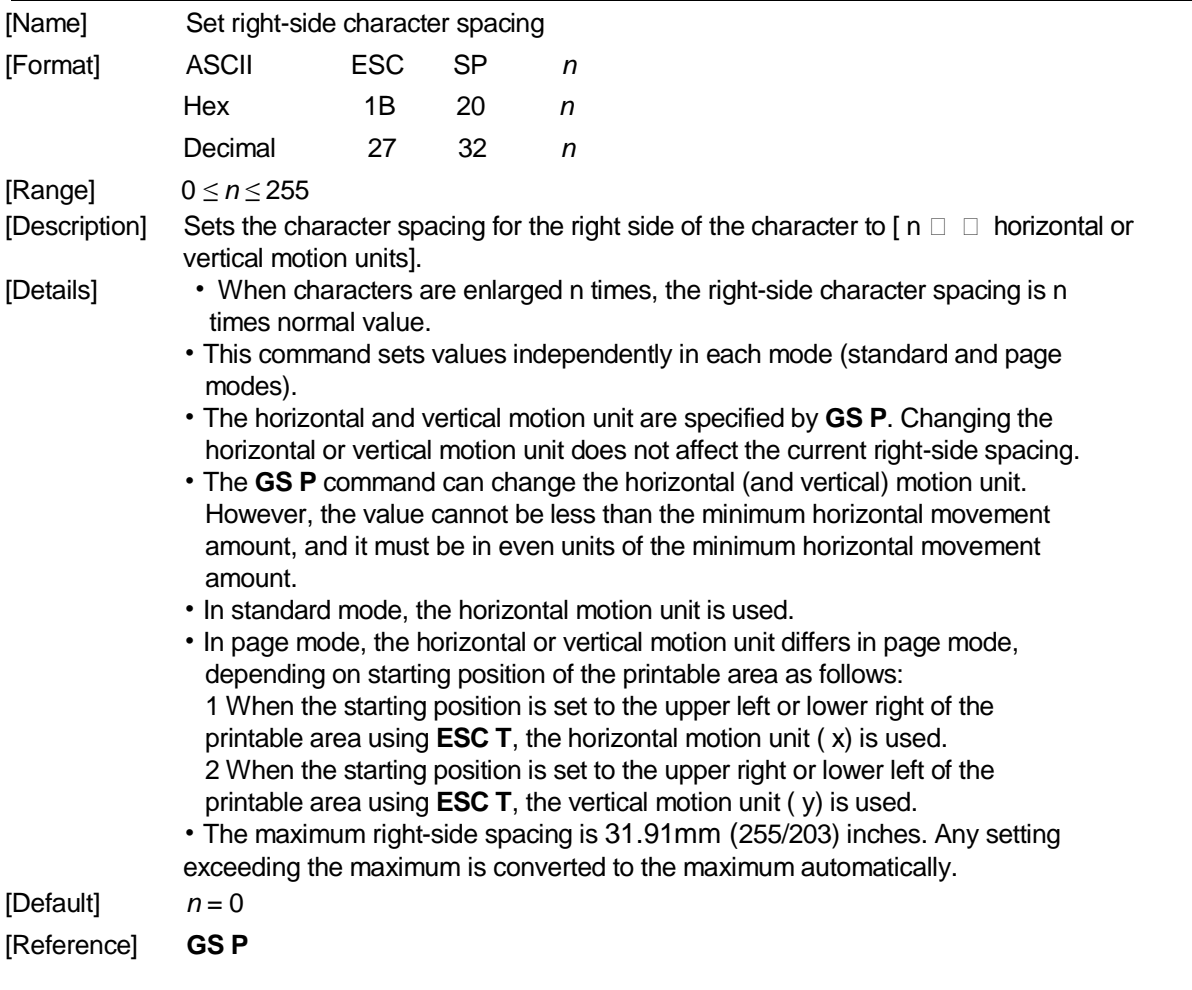

#### **10. ESC !** *n*

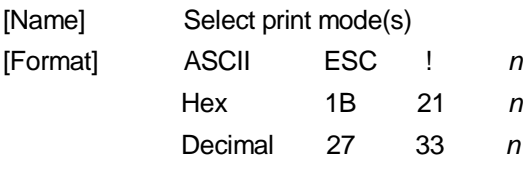

[Range] 0 *≤ n ≤* 255

[Description] Selects print mode(s) using n as follows:

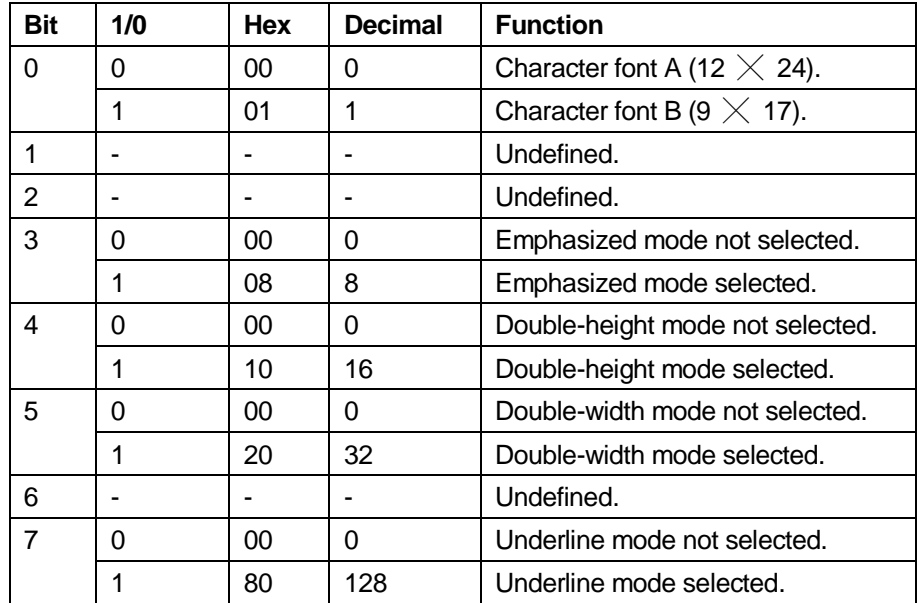

[Details] • When both double-height and double-width modes are selected, quadruple size characters are printed.

- The printer can underline all characters, but can not underline the space set by **HT** or 90° clockwise rotated characters.
- The thickness of the underline is that selected by **ESC**  $\Box$ , regardless of the character size.
- When some characters in a line are double or more height, all the characters on the line are aligned at the baseline.
- **ESC E** can also turn on or off emphasized mode. However, the setting of the last received command is effective.
- **ESC** can also turn on or off underline mode. However, the setting of the last received command is effective.
- **GS !** can also select character size. However, the setting of the last received command is effective.
- Emphasized mode is effective for alphanumeric and Kanji. All print modes except emphasized mode is effective only for alphanumeric.

 $[Default]$   $n = 0$ 

[Reference] **ESC -**, **ESC E**, **GS !**

#### **11. ESC \$** *nL nH*

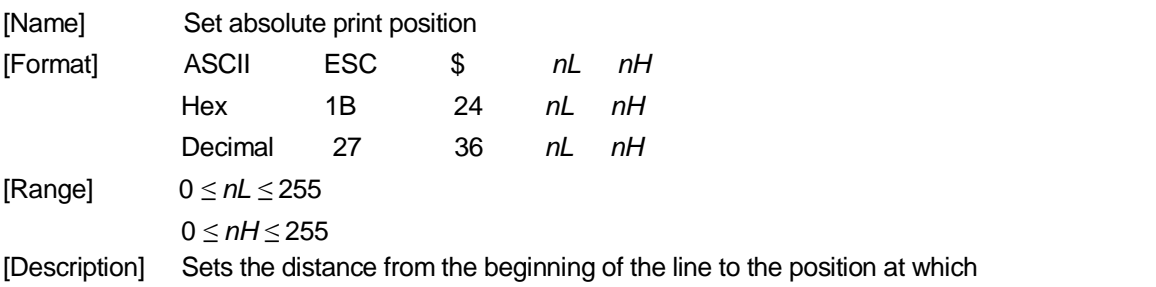

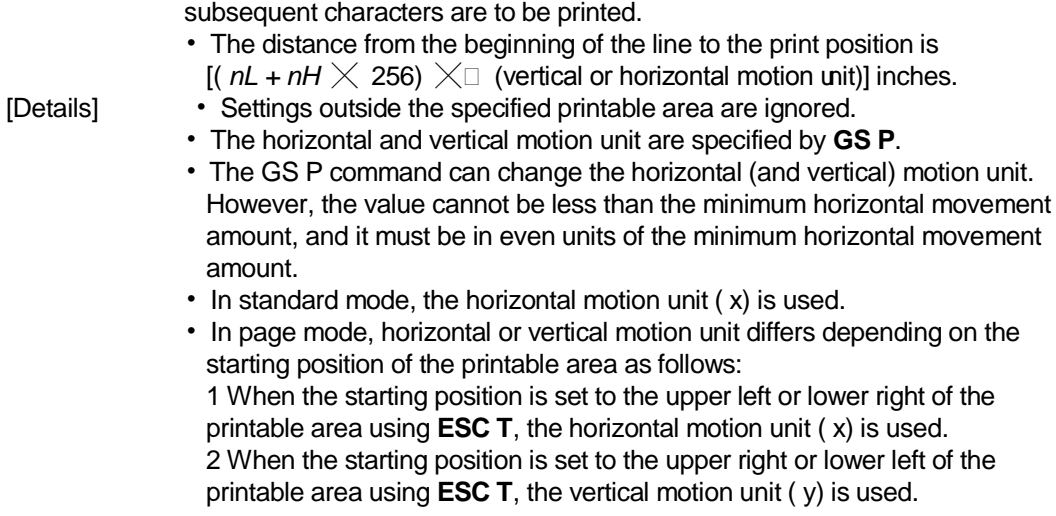

[Reference] **ESC \**, **GS \$**, **GS \**, **GS P**

### **12. ESC % n**

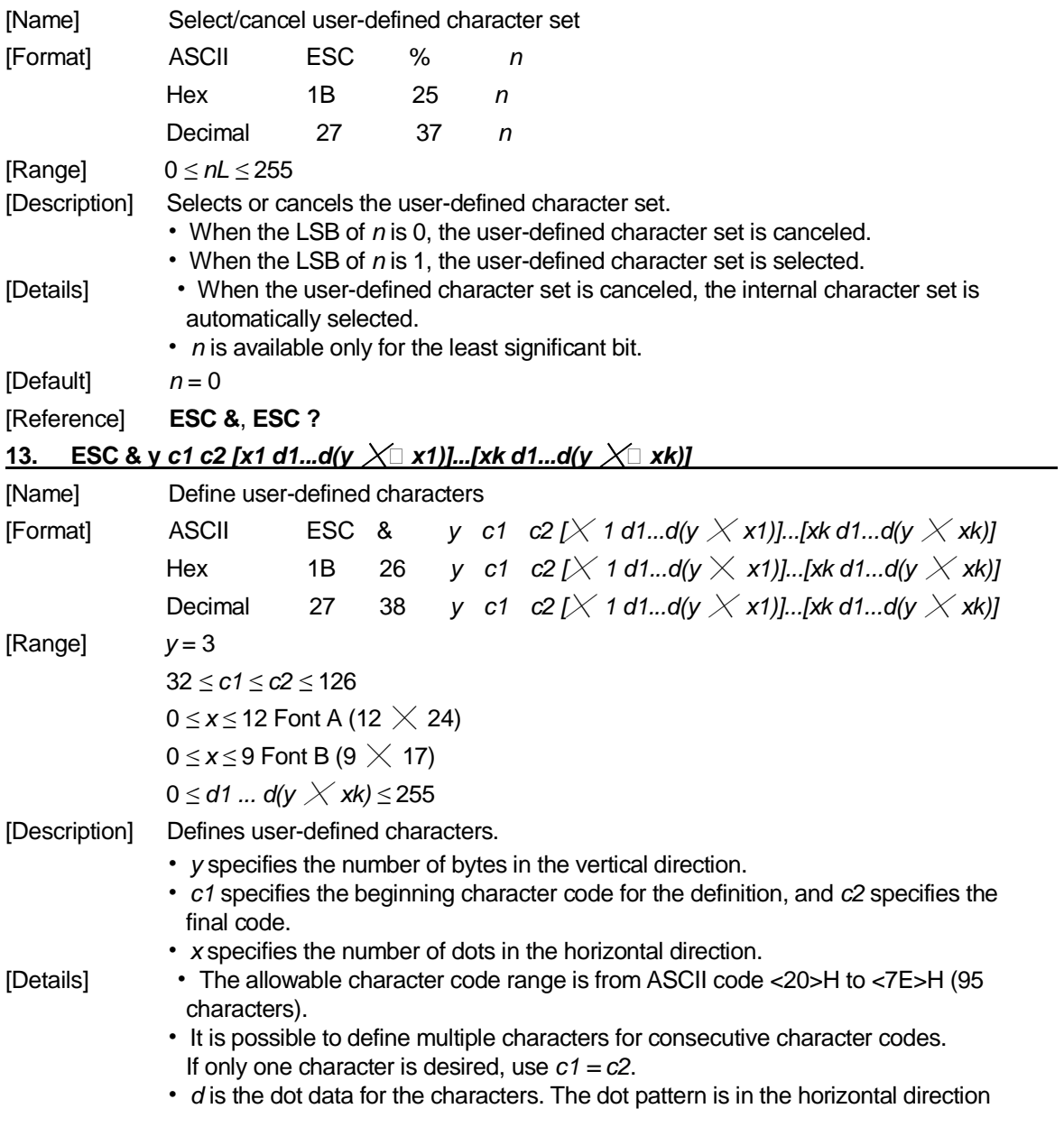

from the left side. Any remaining dots on the right side are blank.

- The data to define a user-defined character is (y  $\times$  x) bytes.
- Set a corresponding bit to 1 to print a dot or 0 to not print a dot.
- This command can define different user-defined character patterns by each fonts. To select a font, use **ESC !**
- A user-defined character and a downloaded bit image cannot be defined simultaneously. When this command is executed, the downloaded bit image is cleared.
- The user-defined character definition is cleared when:
	- ① **ESC @** is executed.
	- ② **ESC ?** is executed.
	- ③ **FS q** is executed.
	- ④ **GS** \*is executed.
	- ⑤ The printer is reset or the power is turned off.
- When the user-defined characters are defined in font B (9  $\times$  17), only the most significant bit of the 3rd byte of data in vertical direction is effective.

[Default] The internal character set

[Reference] **ESC %**, **ESC ?**

[Example]

• When font A (12  $\times$  24) is selected.

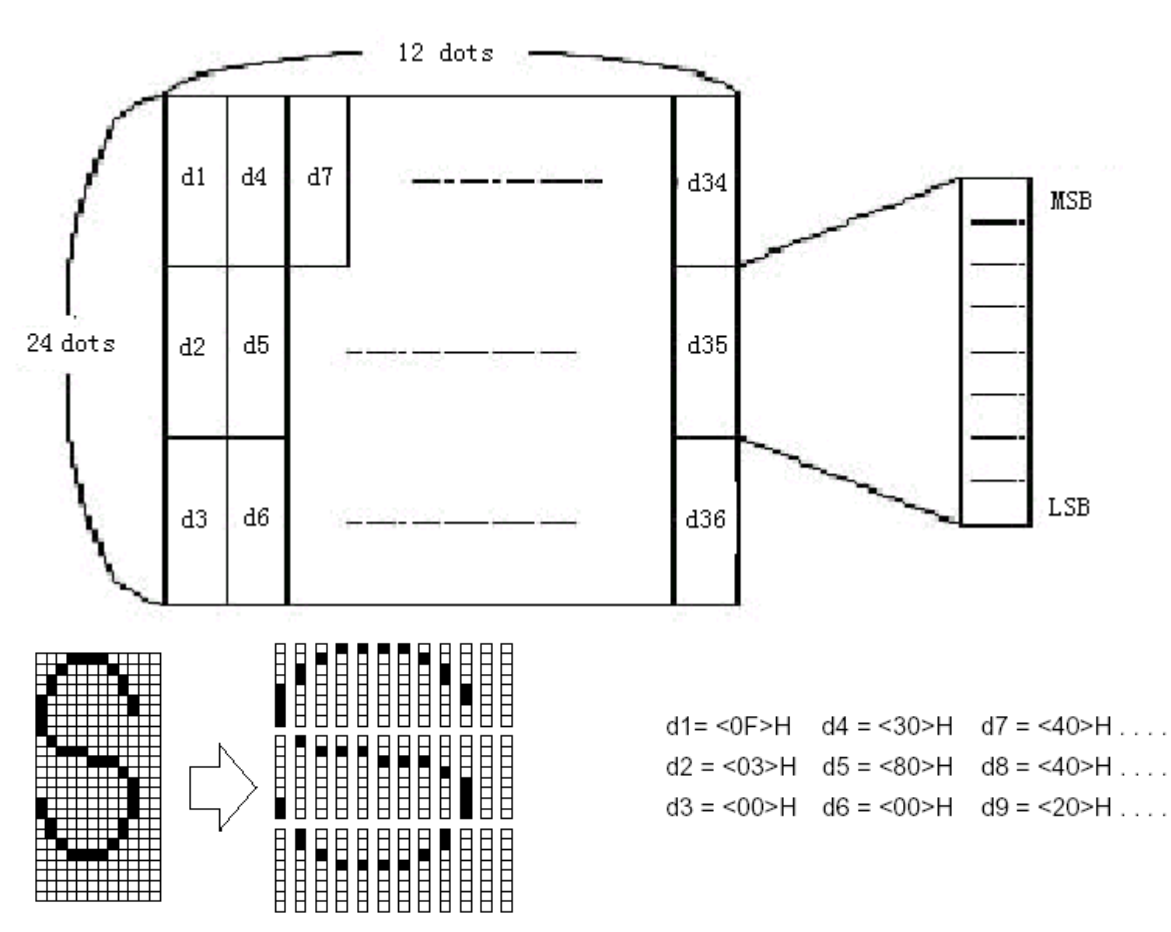

• When font B (9  $\times$  17) is selected.

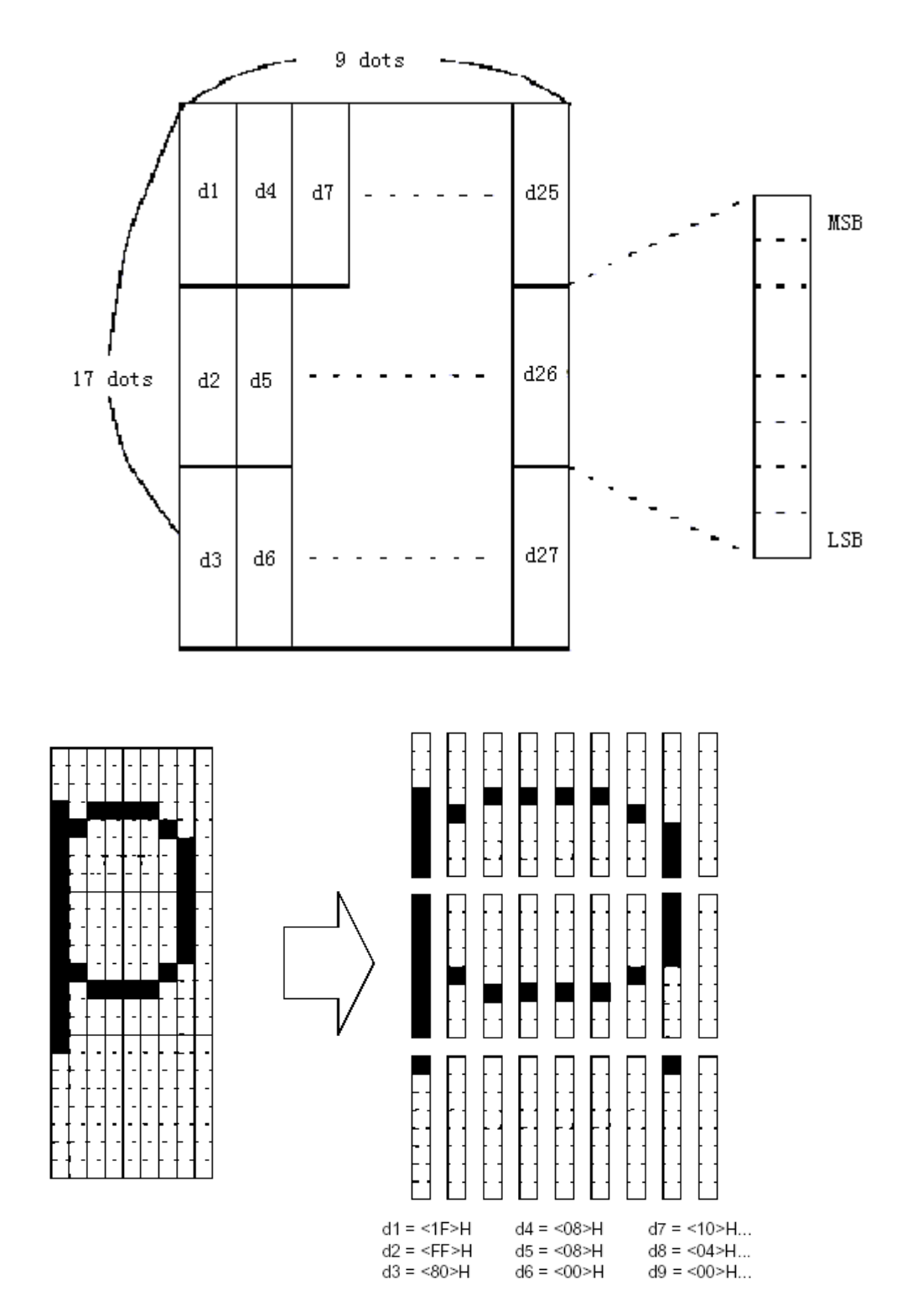

## **14. ESC** \* *m nL nH d1... dk*

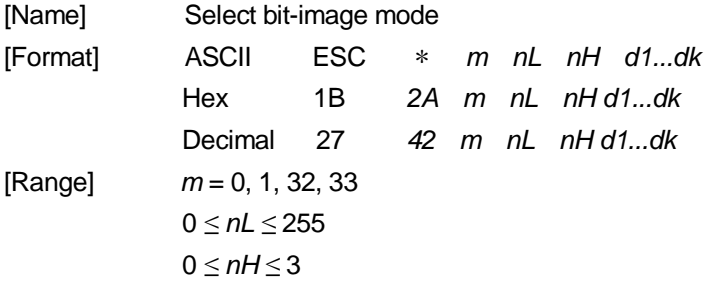

#### 0 ≤  $d$  ≤ 255

[Description] Selects a bit-image mode using m for the number of dots specified by *nL* and *nH*, as follows:

|    |                       | <b>Vertical Direction</b> |                | <b>Horizontal Direction</b> |                                   |  |
|----|-----------------------|---------------------------|----------------|-----------------------------|-----------------------------------|--|
| m  | Mode                  | <b>Number of</b>          | Dot            | Dot                         | <b>Number of Data</b>             |  |
|    |                       | <b>Dots</b>               | <b>Density</b> | <b>Density</b>              | (K)                               |  |
| 0  | 8-dot single-density  | 8                         | 67 DPI         | 100 DPI                     | nL + nH $\times$ 256              |  |
|    | 8-dot double-density  | 8                         | 67 DP          | 200 DPI                     | $nL + nH \times 256$              |  |
| 32 | 24-dot single-density | 24                        | 200DPI         | 100 DPI                     | (nL + nH $\times$ 256) $\times$ 3 |  |
| 33 | 24-dot double-density | 24                        | 200 DPI        | 200DPI                      | (nL + nH $\times$ 256) $\times$ 3 |  |

#### [dpi:dot/25.4mm{1"}]

- [Details] If the values of *m* is out of the specified range, *nL* and data following are processed as normal data.
	- The nL and nH indicate the number of dots of the bit image in the horizontal direction. The number of dots is calculated by  $nL + nH \times 256$ .
	- If the bit-image data input exceeds the number of dots to be printed on a line, the excess data is ignored.
	- *d* indicates the bit-image data. Set a corresponding bit to 1 to print a dot or to 0 to not print a dot.
	- If the width of the printing area set by **GS L** and **GS W** less than the width required by the data sent with the **ESC** \* command, the following will be performed on the line in question (but the printing cannot exceed the maximum printable area):
		- ① The width of the printing area is extended to the right to accommodate the amount of data.
		- $(2)$  If step  $(1)$  does not provide sufficient width for the data, the left margin is reduced to accommodate the data.
	- After printing a bit image, the printer returns to normal data processing mode.
	- This command is not affected by print modes (emphasized, double-strike, underline, character size or white/black reverse printing), except upside-down printing mode.
	- The relationship between the image data and the dots to be printed is as follows:
	- When 8-dot bit image is selected:

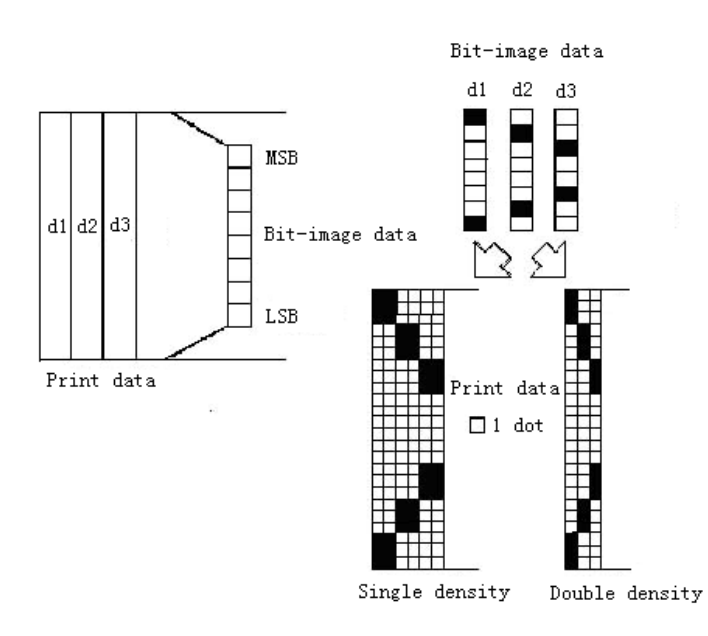

• When 24-dot bit image is selected

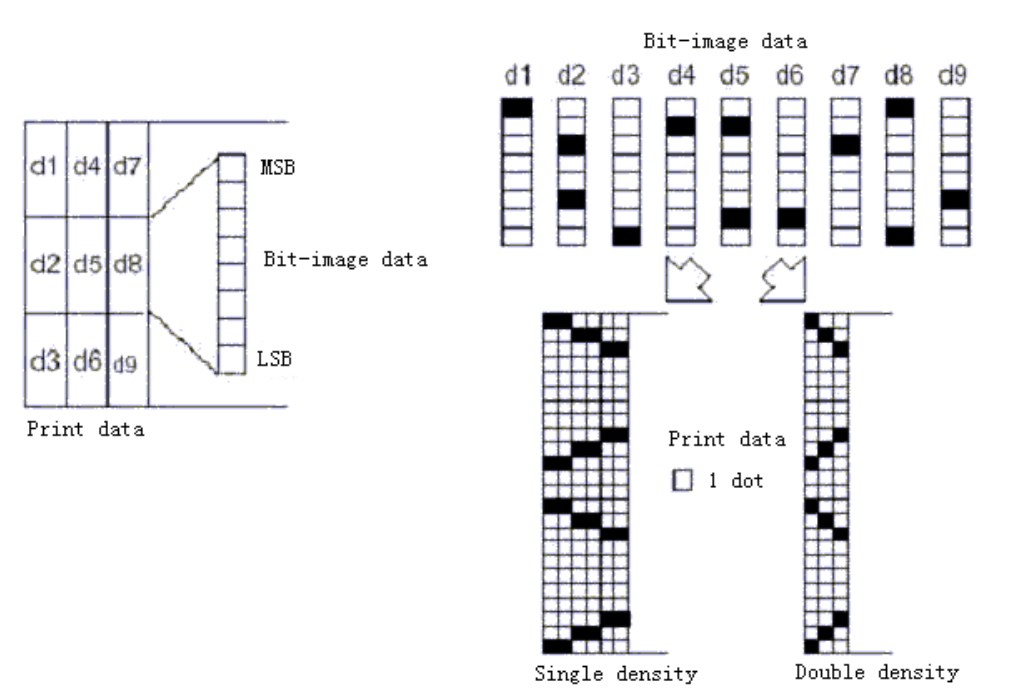

## **15. ESC –** *n*

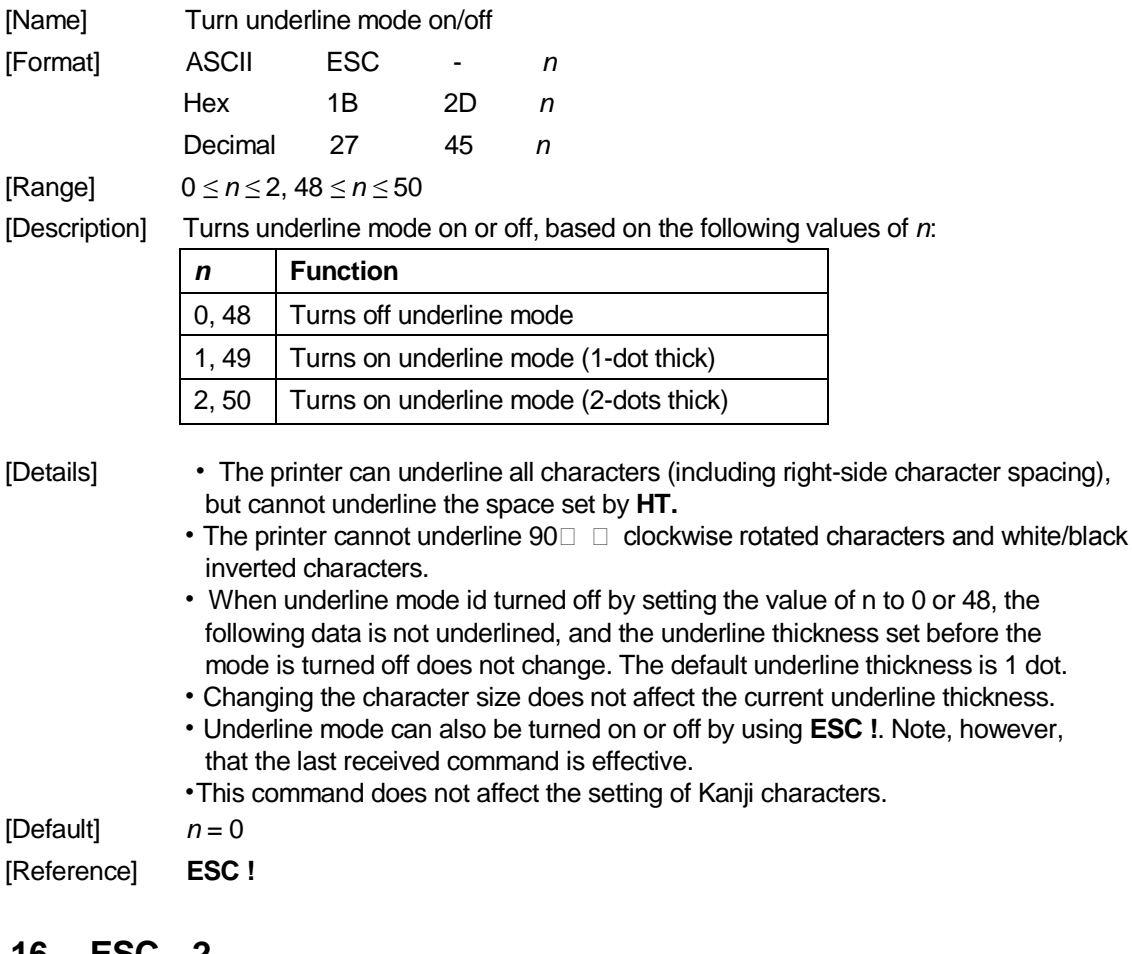

### **16. ESC 2**

[Name] Select default line spacing

10

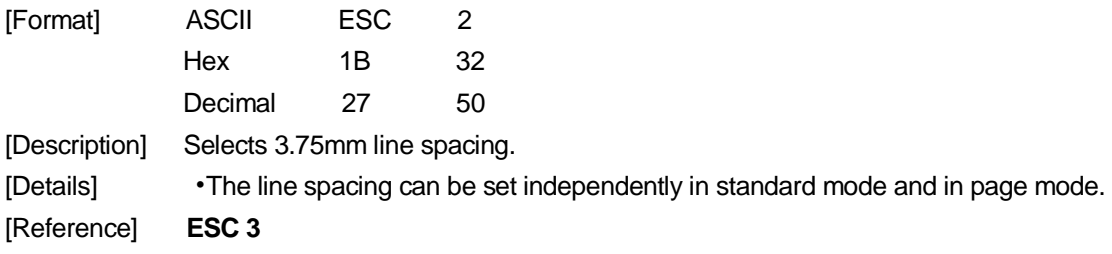

## **17. ESC 3** *n*

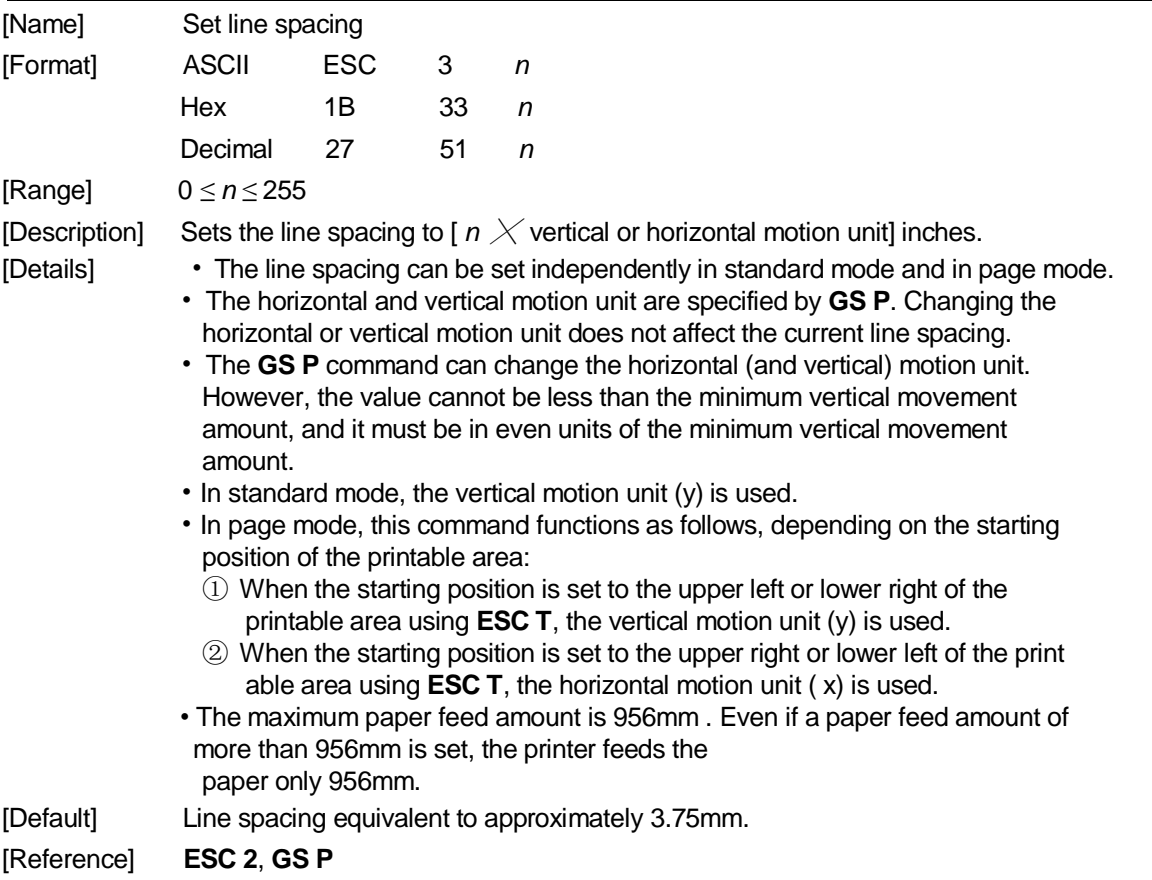

## 18. ESC =  $n$

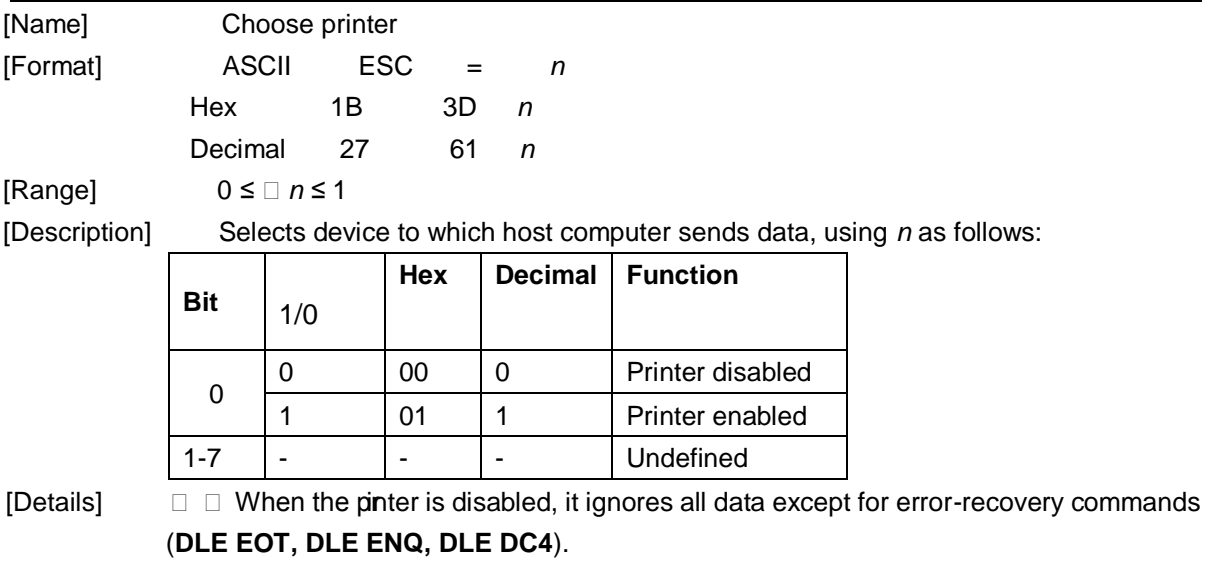

[Default] *n* = 1

## **19. ESC ?** *n*

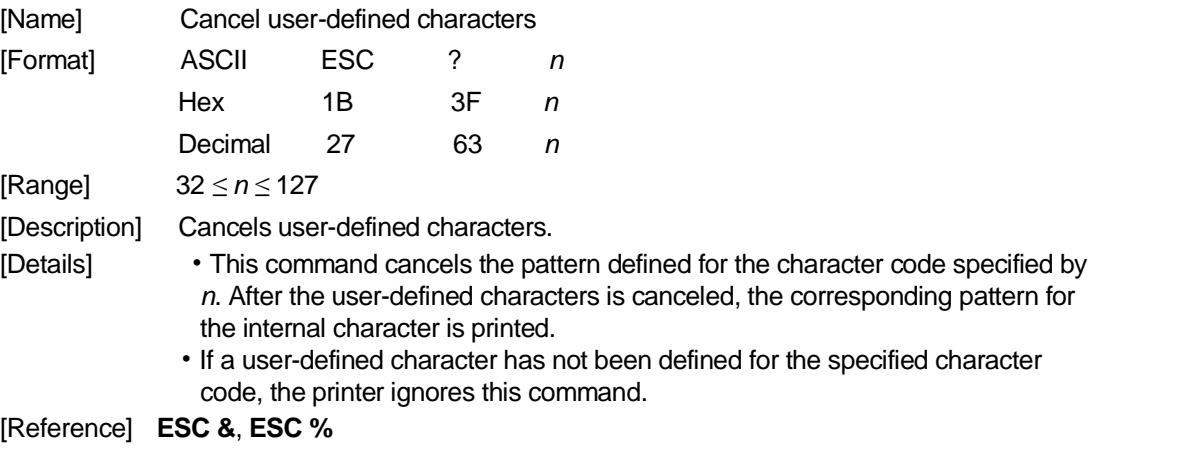

## **20. ESC @**

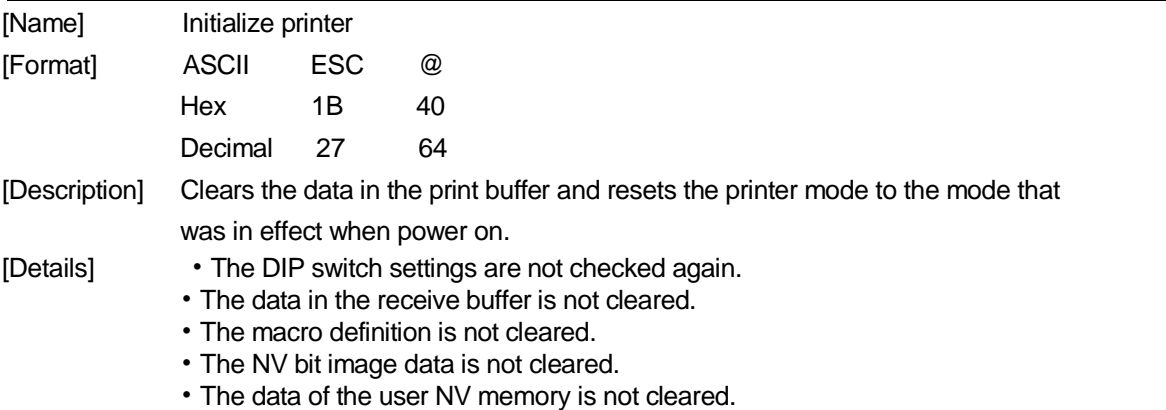

## **21. ESC D** *n1...nk* **NUL**

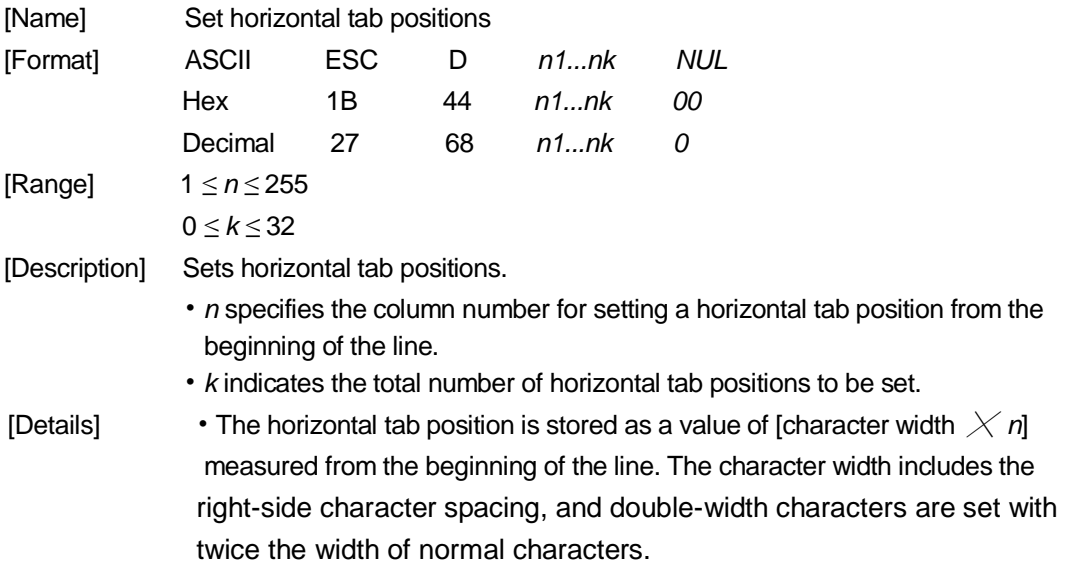

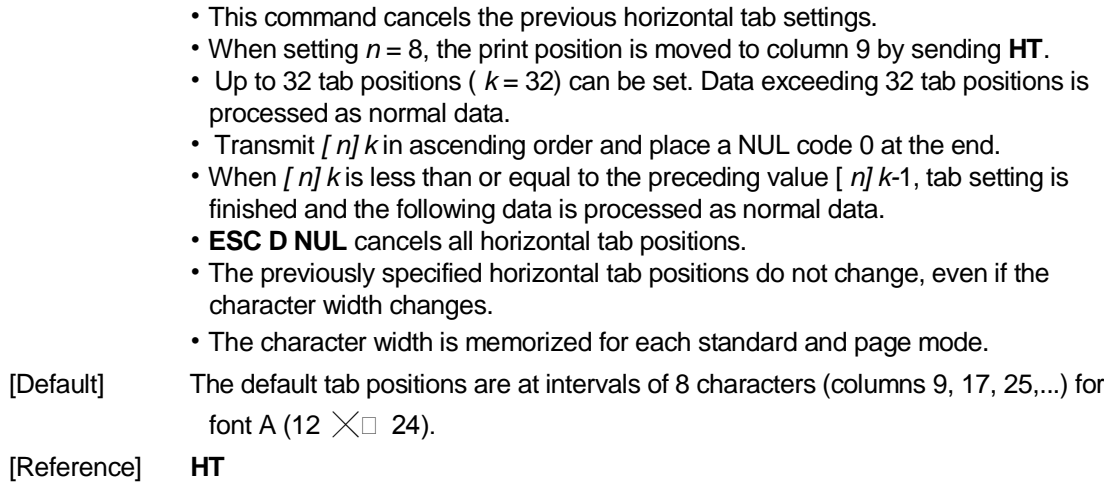

## **22. ESC E n**

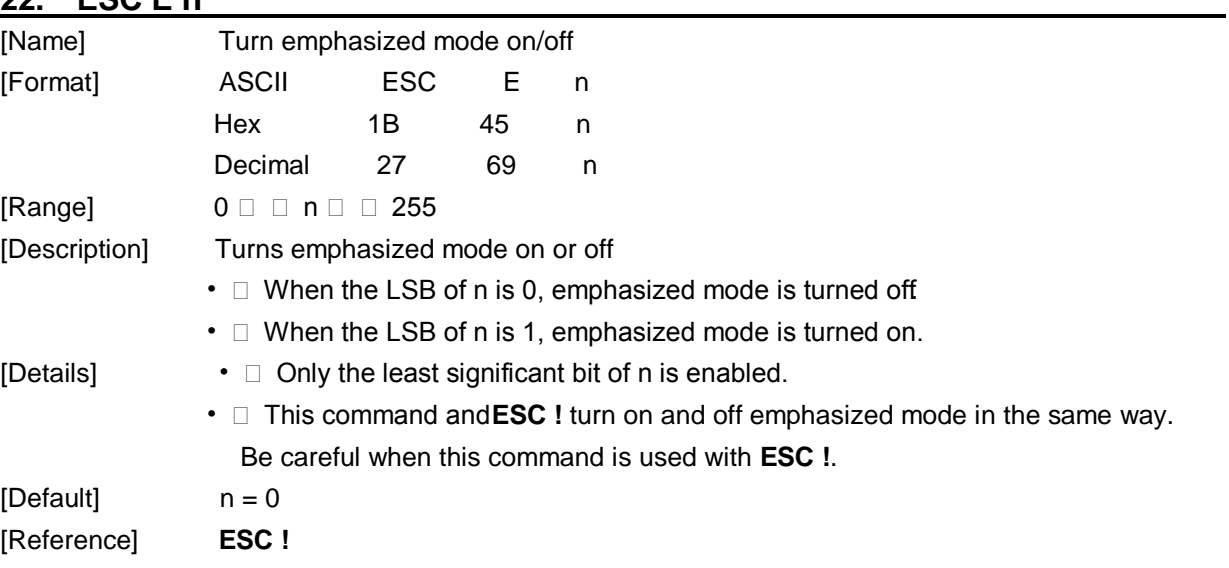

## **23. ESC G** *n*

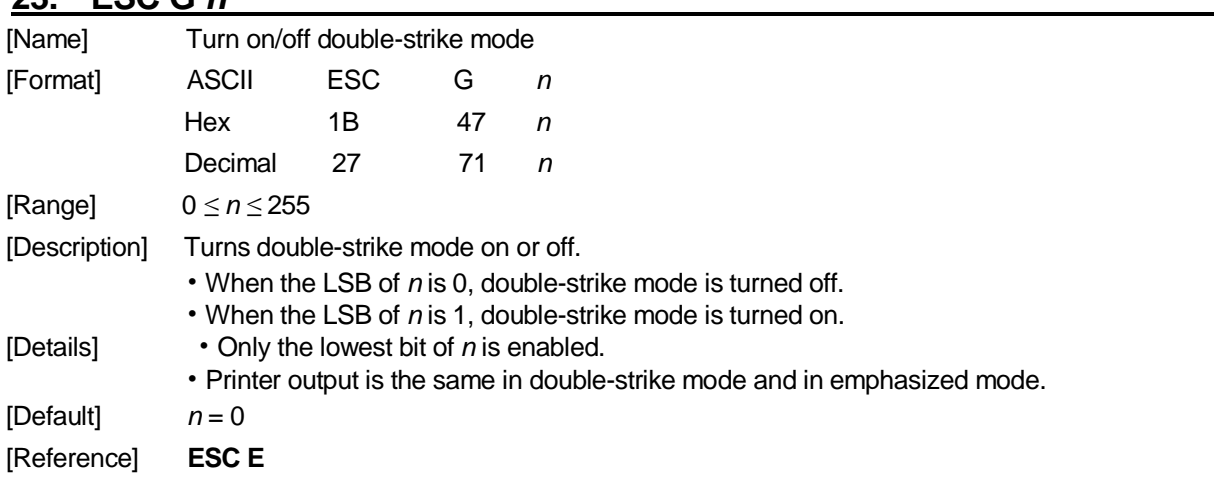

## **24. ESC J** *n*

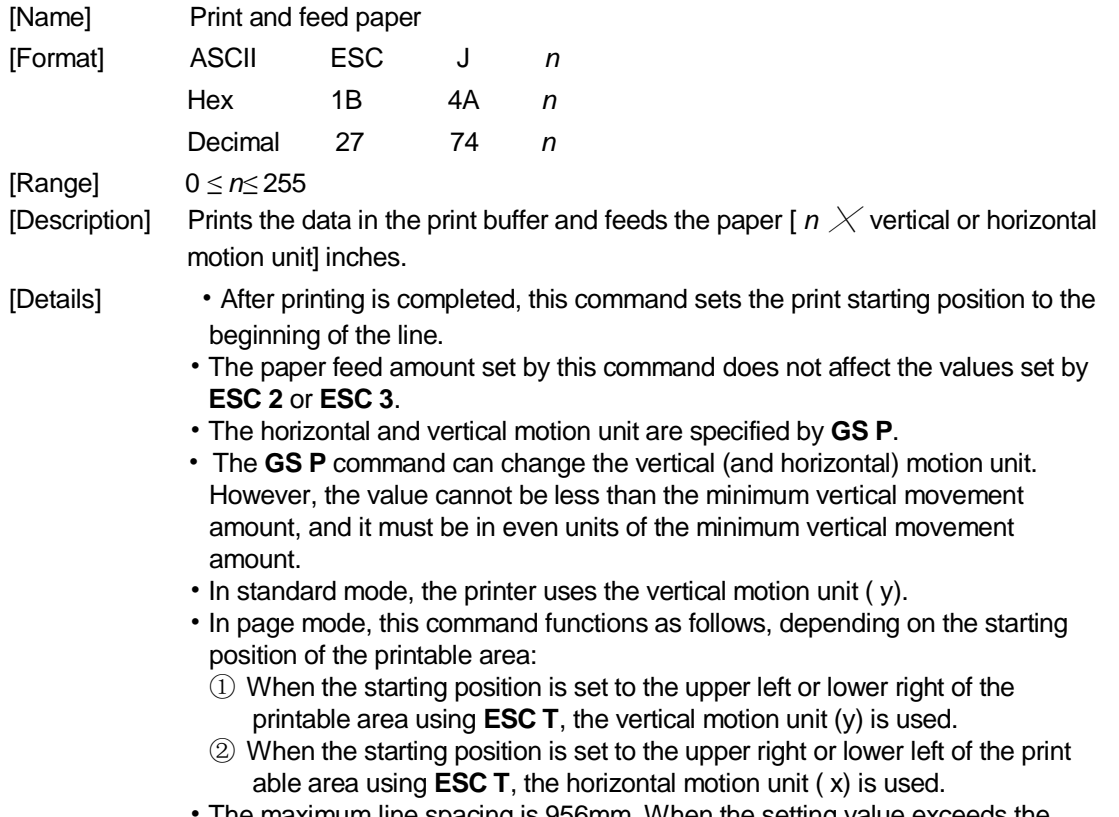

• The maximum line spacing is 956mm. When the setting value exceeds the maximum, it is converted to the maximum automatically.

[Reference] **GS P**

### **25. ESC L**

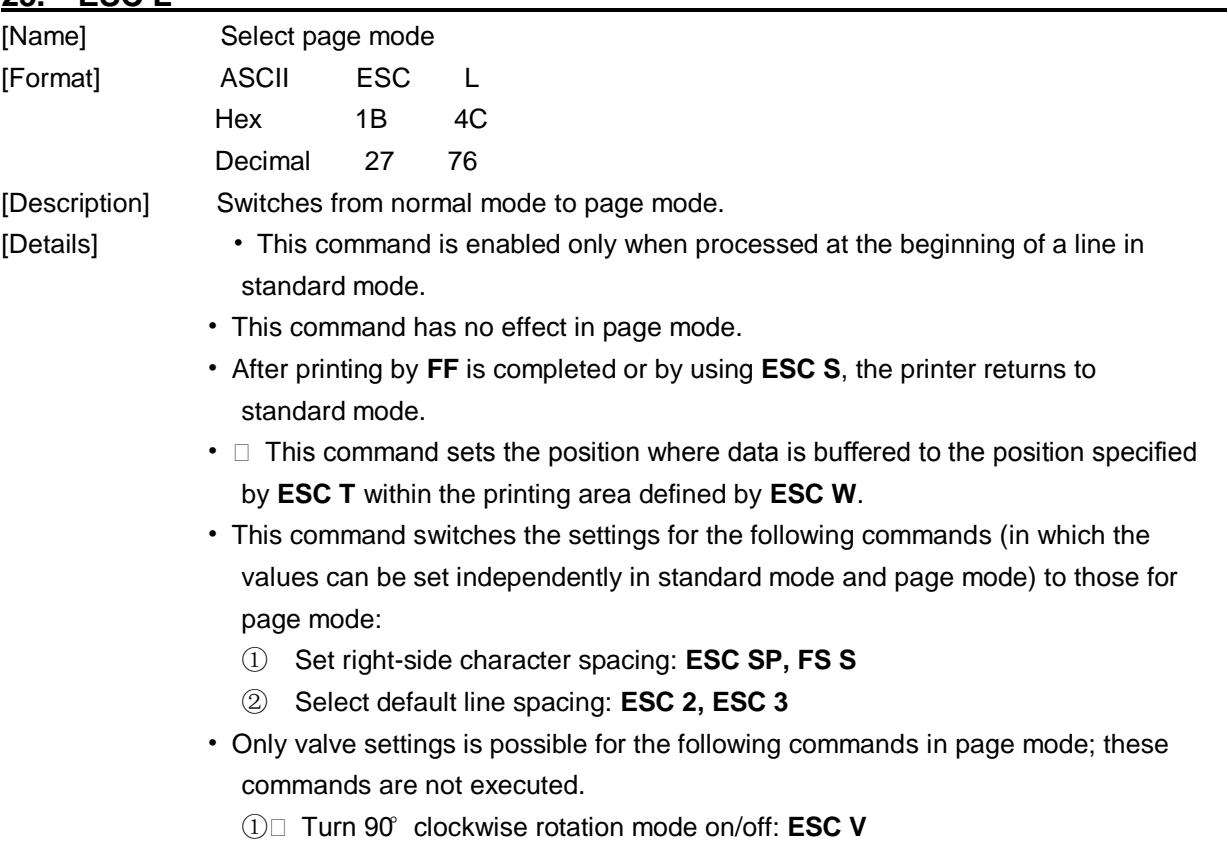

② Select justification: **ESC a**

- ③ Turn upside-down printing mode on/off: **ESC {**
- ④ Set left margin: **GS L**
- ⑤ Set printable area width: **GS W**
- The following command is ignored in page mode:
	- ① Execute test print: **GS ( A**
- The following command is not available in page mode:
	- ① Print NV bit image: **FS p**
	- ② Define NV bit image: **FS q**
	- ③ Write to user NV memory: **FS g 1**
	- ④ Print raster bit image: **GS v 0**
- The printer returns to standard mode when power is turned on, the printer is reset, or **ESC @** is used.

[Reference] **FF**, **CAN**, **ESC FF**, **ESC S**, **ESC T**, **ESC W**, **GS \$**, **GS \**

### 26. **ESC M n (\*)**

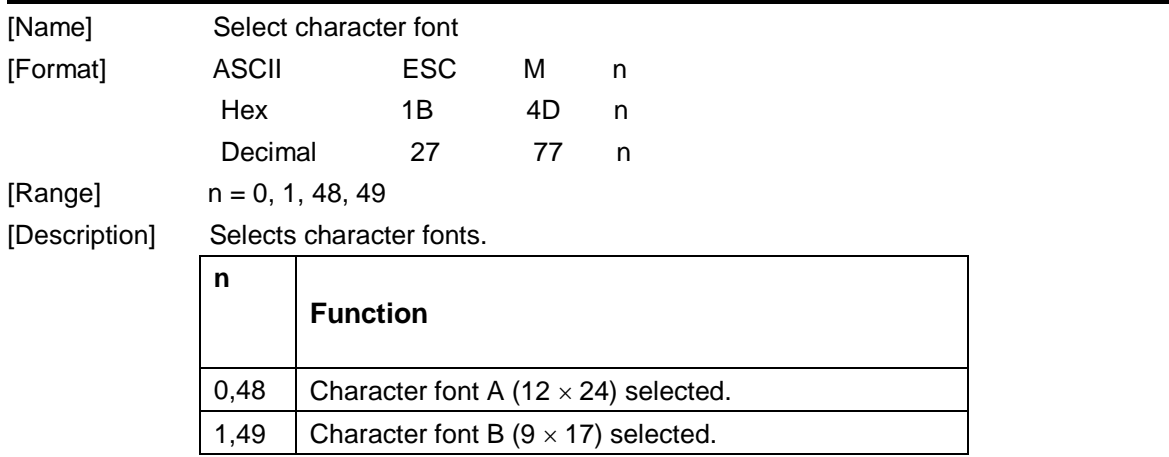

#### **27. ESC R n**

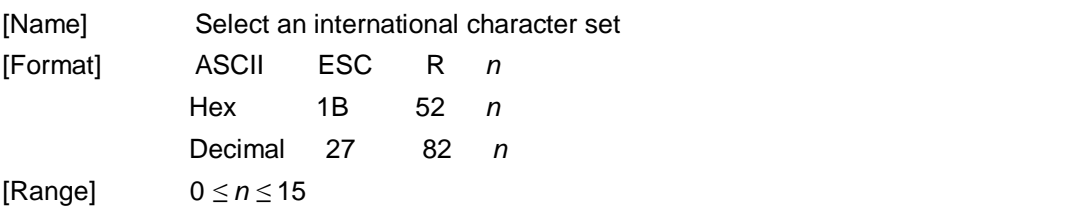

[Description] Selects an international character set *n* from the following table:

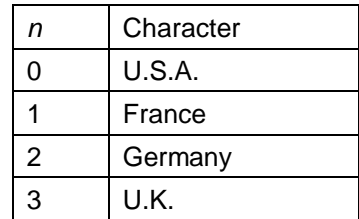

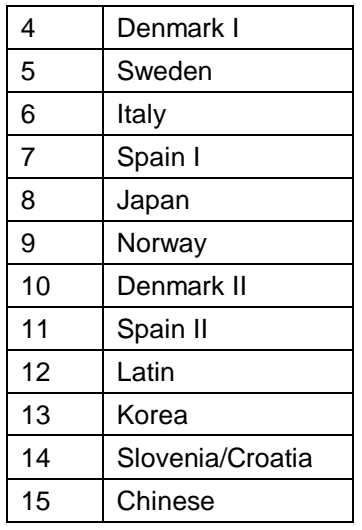

 $[Default]$   $n = 0$ 

## **28. ESC S (\*)**

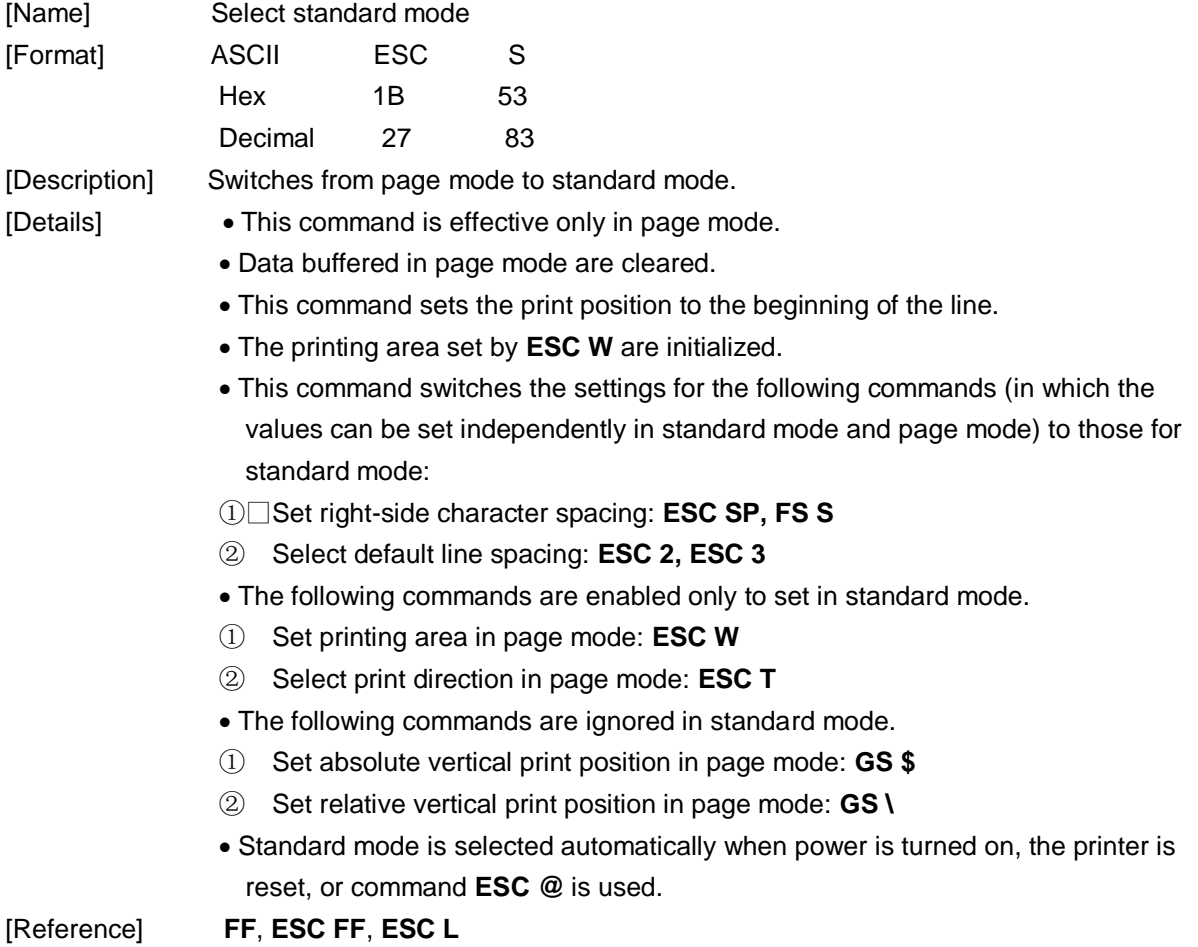

## **29. ESC T n (\*)**

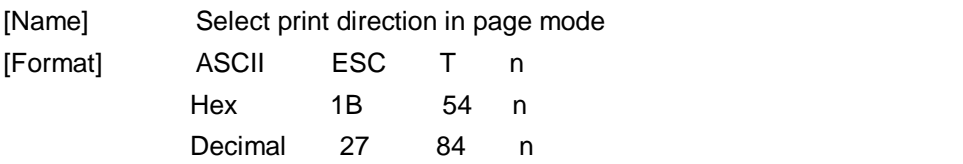

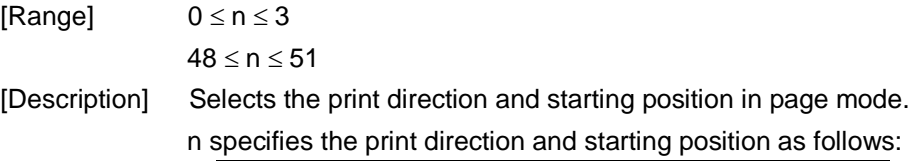

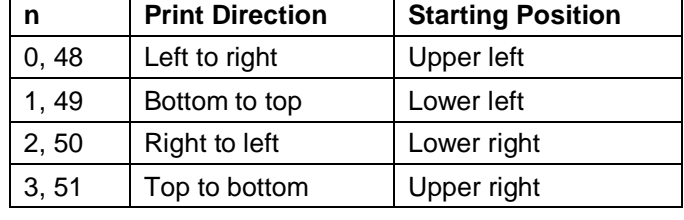

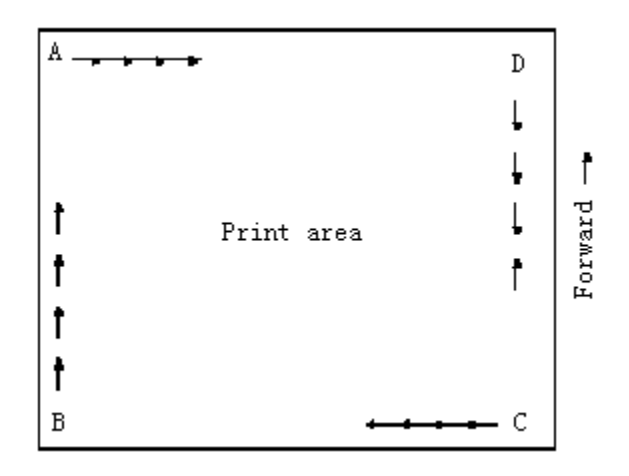

[Details] When the command is input in standard mode, the printer executes only internal flag operation. This command does not affect printing in standard mode.

- This command sets the position where data is buffered within the printing area set by **ESC W**.
- Parameters for horizontal or vertical motion units ( x or y) differ as follows, depending on the starting position of the printing area:
	- ① If the starting position is the upper left or lower right of the printing area, data is buffered in the direction perpendicular to the paper feed direction: Commands using horizontal motion units: **ESC SP**, **ESC \$**, **ESC \** Commands using vertical motion units: **ESC 3**, **ESC J**, **GS \$**, **GS \**
	- ② If the starting position is the upper right or lower left of the printing area, data is buffered in the paper feed direction: Commands using horizontal motion units: **ESC 3**, **ESC J**, **GS \$**, **GS \** Commands using vertical motion units: **ESC SP**, **ESC \$**, **ESC \**
- $[Default]$   $n = 0$

[Reference] **ESC \$**, **ESC L**, **ESC W**, **ESC \**, **GS \$**, **GS P**, **GS \**

#### **30. ESC V n**

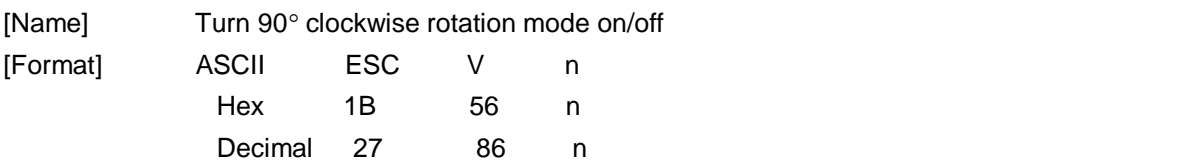

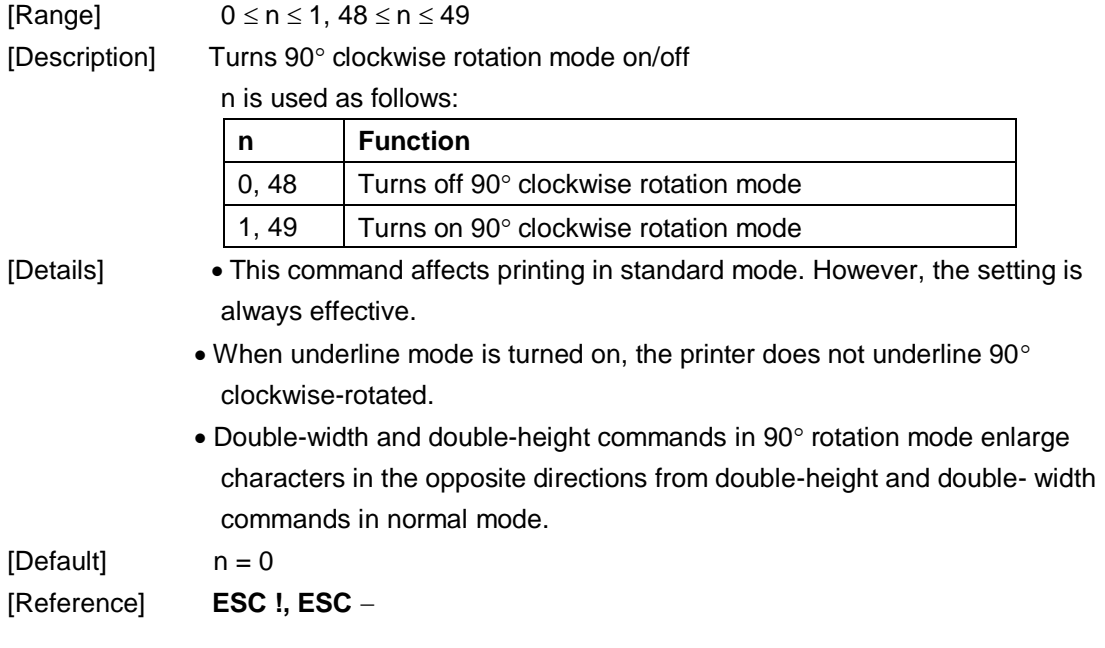

# **31. ESC W xL xH yL yH dxL dxH dyL dyH (\*)**

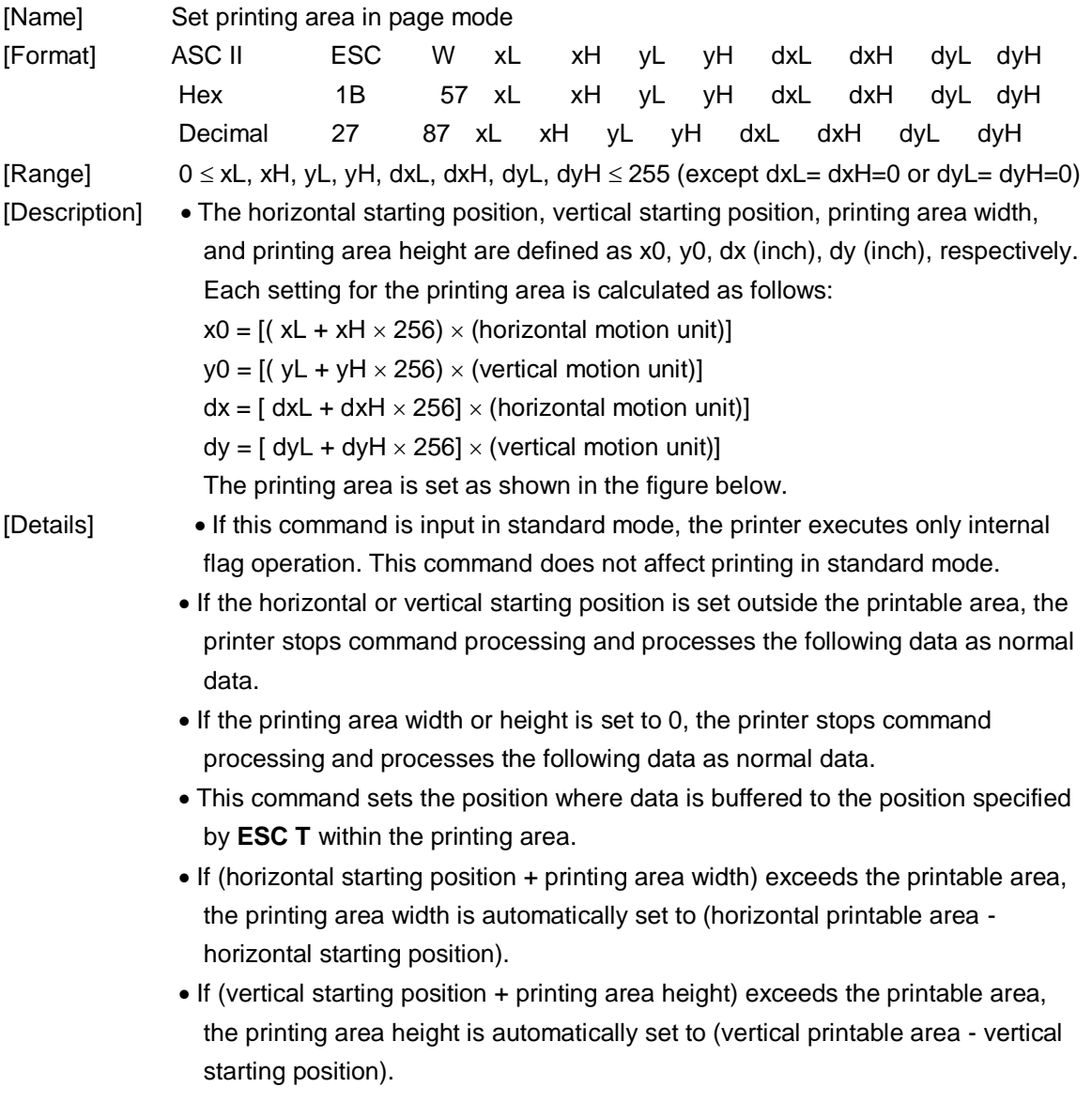

- The horizontal and vertical motion unit are specified by **GS P**. Changing the horizontal or vertical motion unit does not affect the current printing area.
- The **GS P** command can change the horizontal (and vertical) motion unit. However, the value cannot be less than the minimum horizontal movement amount, and it must be in even units of minimum horizontal movement amount.
- Use the horizontal motion unit ( x) for setting the horizontal starting position and printing area width, and use the vertical motion unit ( y) for setting the vertical starting position and printing area height.
- When the horizontal starting position , vertical starting position, printing area width, and printing area height are defined as X, Y, Dx, and Dy respectively, the printing area is set as shown in the figure below.

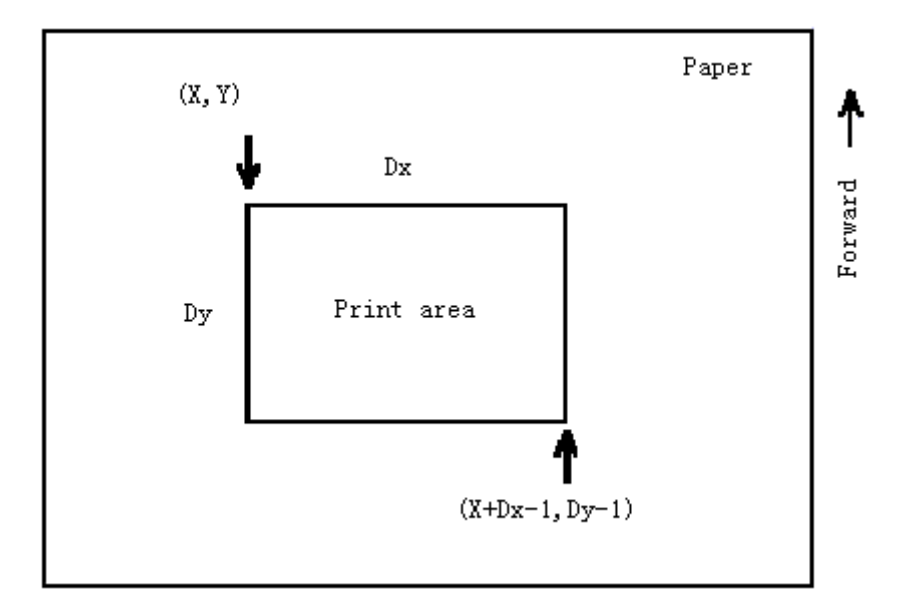

This printable area for this printer is approximately 73 mm in the horizontal direction and approximately 150mm in the vertical direction.

 $[Default]$   $xL = xH = yL = yH = 0$ 

 $dxL = 72$ ,  $dxH = 2$ ,  $dyL = 176$ ,  $dyH = 4$ 

[Reference] **CAN**, **ESC L**, **ESC T**, **GS P**

### **32. ESC \** *nL nH*

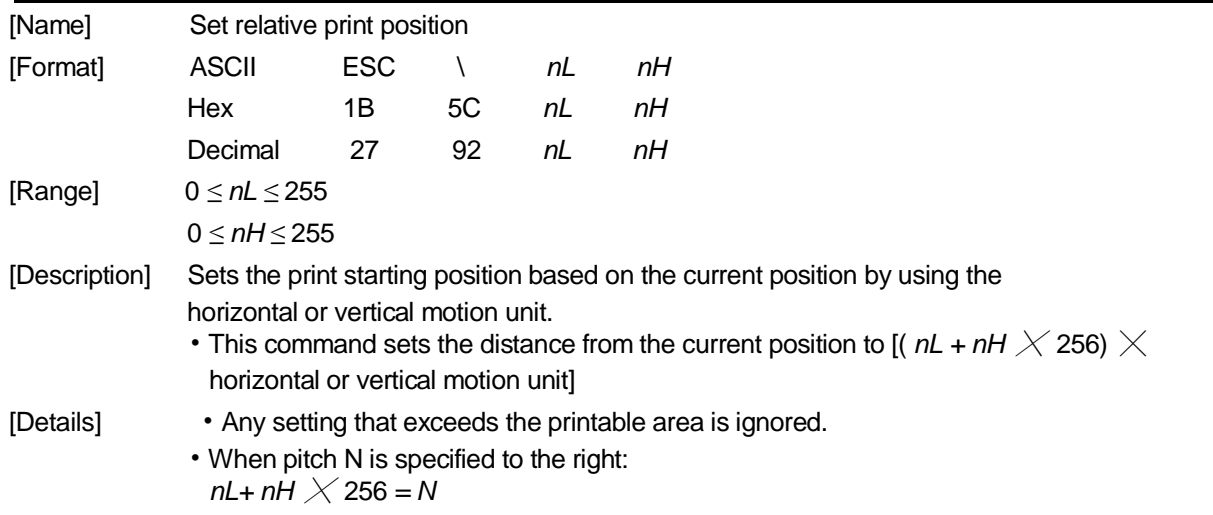

When pitch N is specified to the left (the negative direction), use the complement of 65536.

When pitch N is specified to the left: *nL+ nH* ╳ 256 *=* 65536 *- N*

- The print starting position moves from the current position to [N  $\times$  horizontal or vertical motion unit]
- The horizontal and vertical motion unit are specified by **GS P**.
- The **GS P** command can change the horizontal (and vertical) motion unit. However, the value cannot be less than the minimum horizontal movement amount, and it must be in even units of the minimum horizontal movement amount.
- In standard mode, the horizontal motion unit is used.
- In page mode, the horizontal or vertical motion unit differs as follows, depending on the starting point of the printing area:
	- ①When the starting position is set to the upper left or lower right of the printable area using **ESC T**, the horizontal motion unit ( x) is used.
	- ②When the starting position is set to the upper right or lower left of the printable area using **ESC T**, the vertical motion unit ( y) is used.

[Reference] **ESC \$**, **GS P**

### **33. ESC a n**

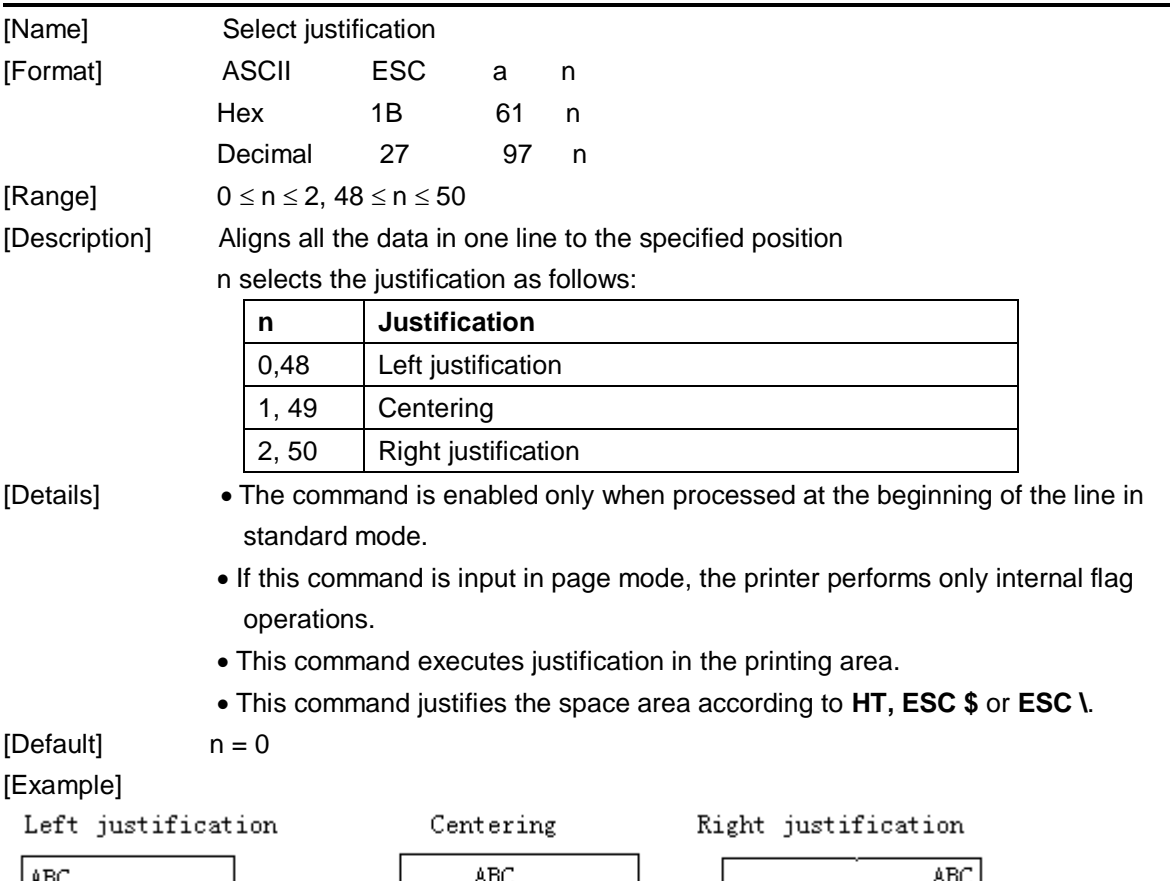

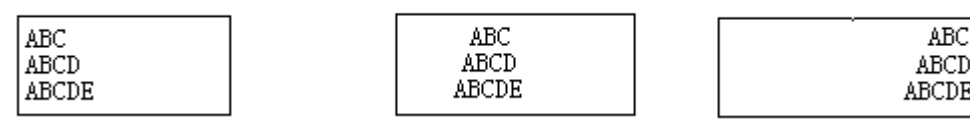

### **34. ESC c 3 n**

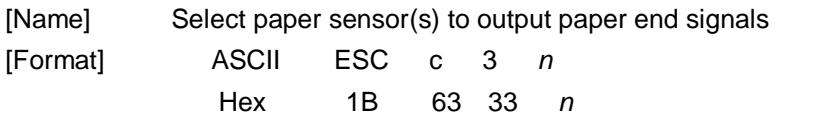

#### Decimal 27 99 51 *n*

[Range]  $0 \le n \le 255$ 

[Description] Selects the paper sensor(s) to output paper end signals

• Each bit of *n* is used as follows:

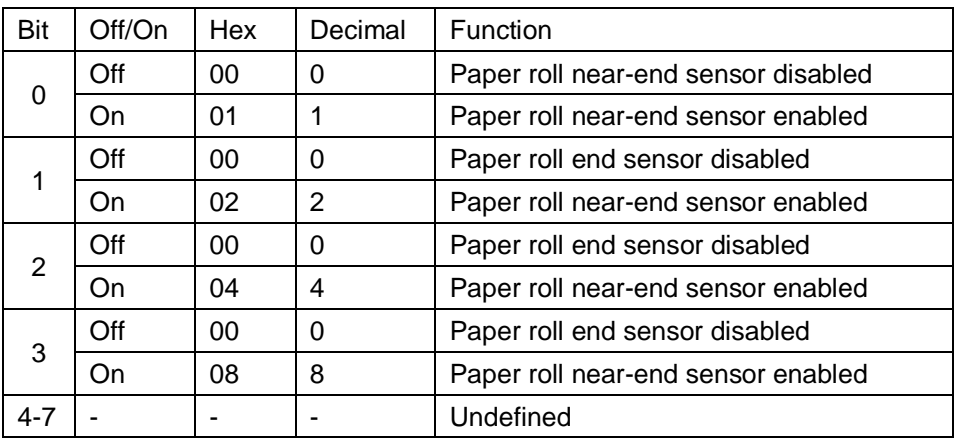

- 
- [Note] It is possible to select multiple sensors to output signals. Then, if any of the sensors detects a paper end, the paper end signal is output.
	- The command is available only with a parallel interface and is ignored with a serial interface.
	- Sensor is switched when executing this command. The paper end signal switching be delayed depending on the receive buffer state.
	- If either bit 0 or bit 1 is on, the paper roll near-end sensor is selected as the paper sensor outputting paper-end signals
	- If either bit 2 or bit 3 is on, the paper roll end sensor is selected as the paper sensor outputting paper-end signals.
	- When all the sensors are disabled, the paper end signal always outputs a paper present status.
- $[Definition]$   $n = 0$

#### **35. ESC c 4 n**

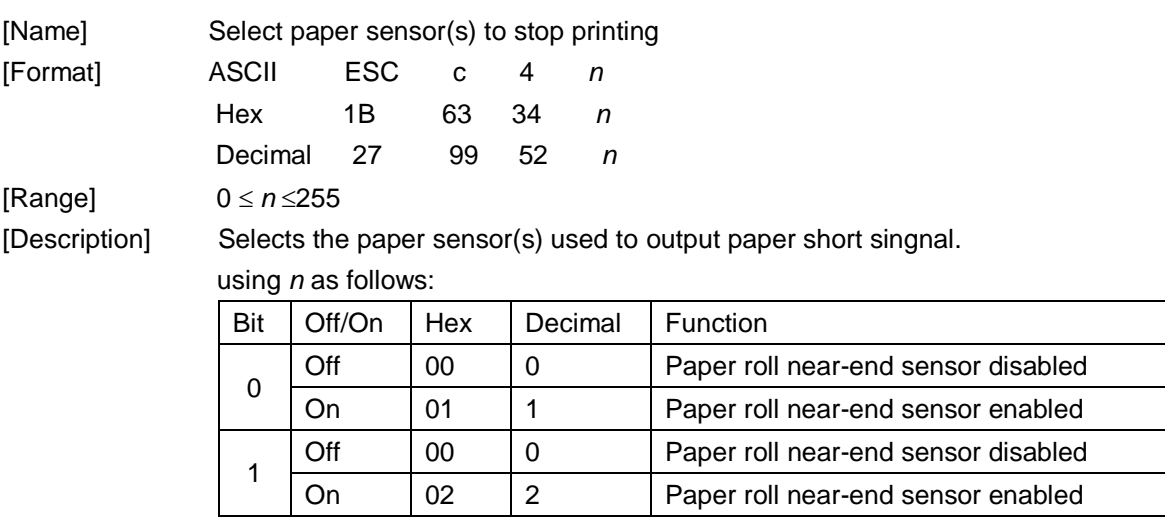

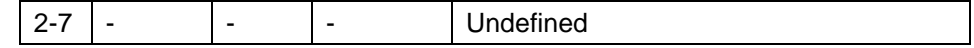

[Details] When one paper sensor is enabled with this command, printing is stopped only when the corresponding paper is selected for printing.

- When a paper-end is detected by the paper roll sensor, the printer goes offline after printing stops.
- When either bit 0 or 1 is on, the printer selects the paper roll near-end sensor for the paper sensor to stop printing.

 $[{\tt Default}] \qquad n = 0$ 

#### **36. ESC c 5 n**

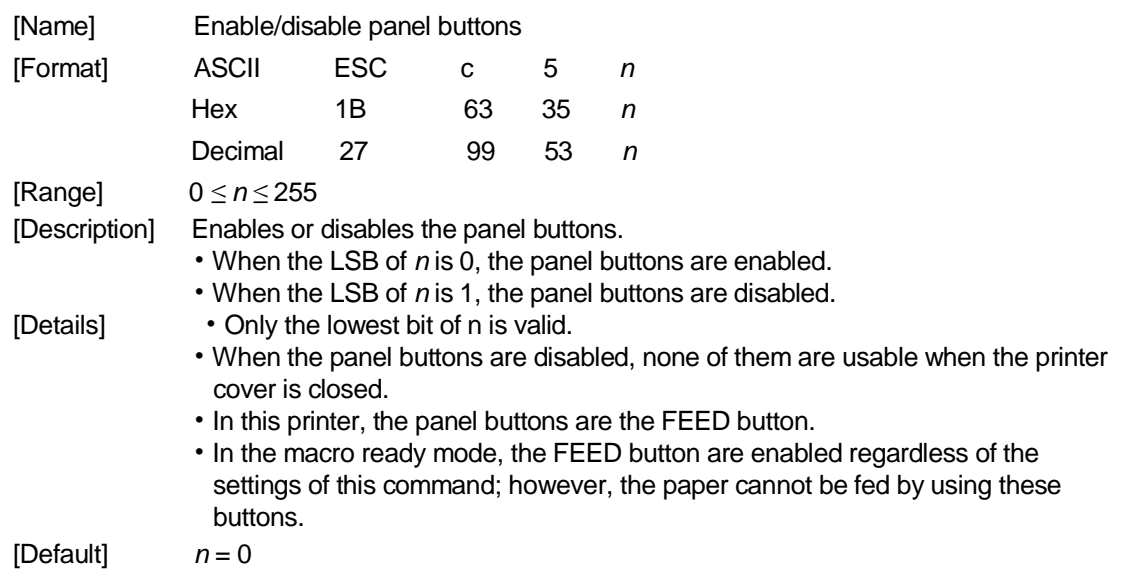

#### **37. ESC d n**

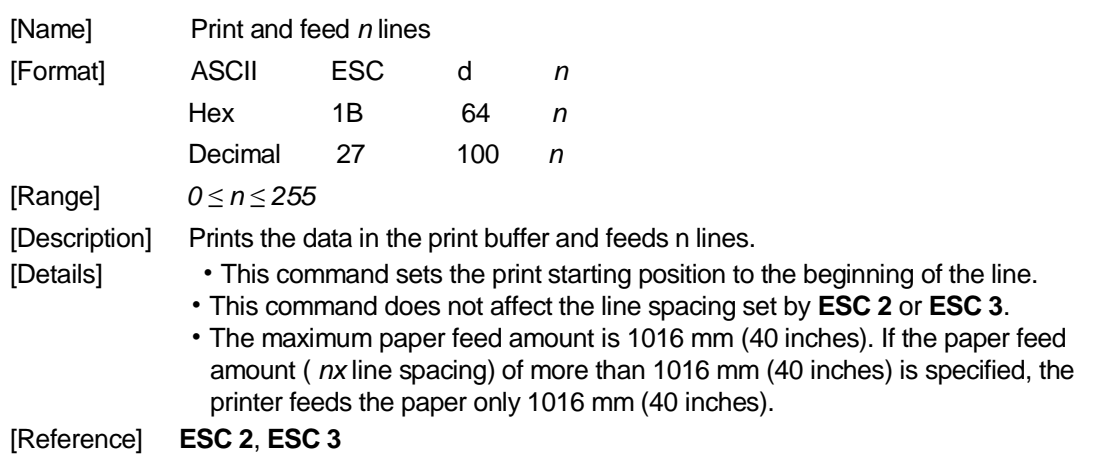

## **38. ESC p m t1 t2**

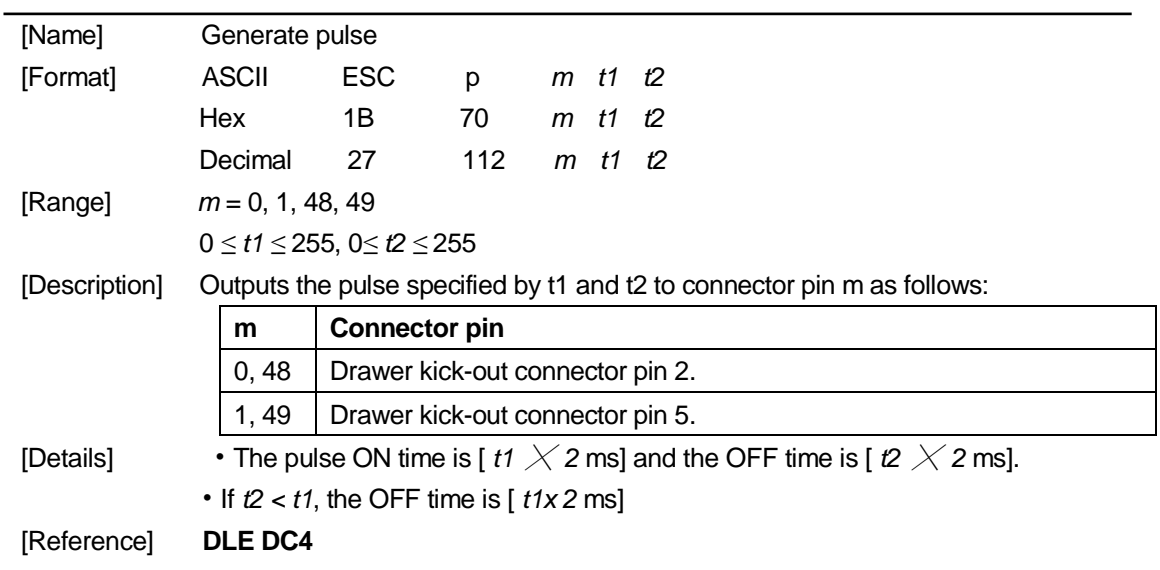

### **39. ESC t n**

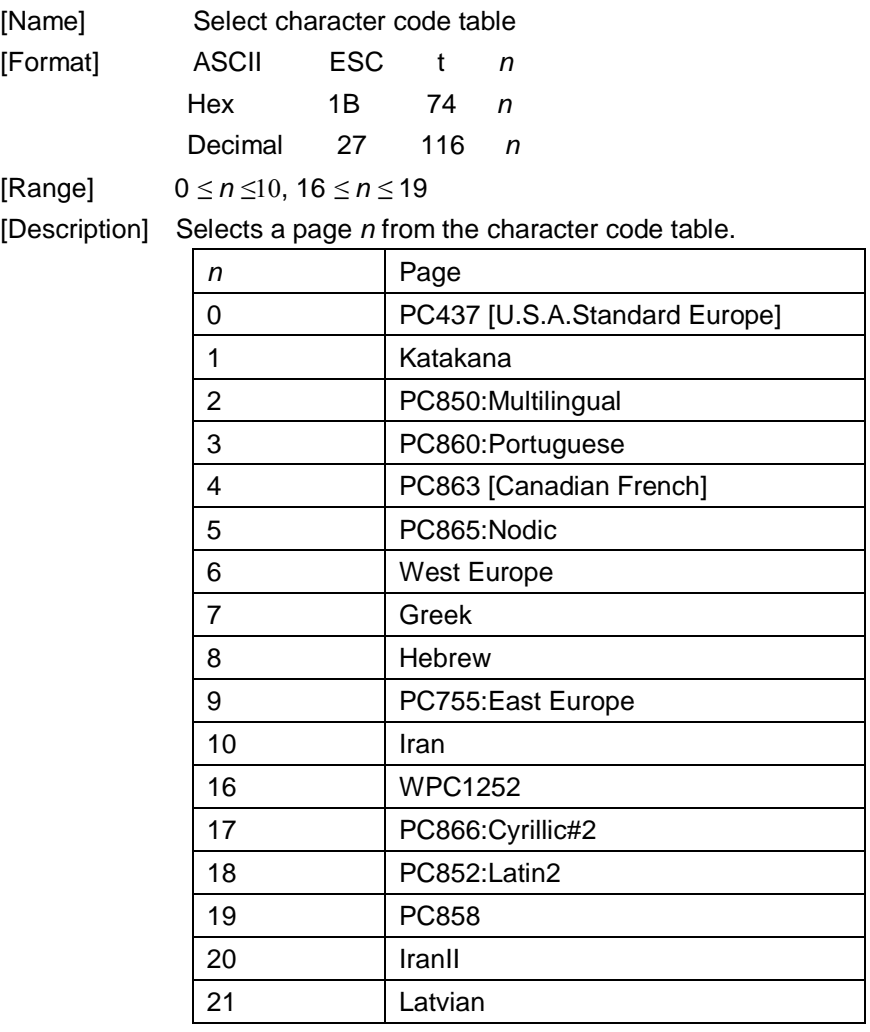

## **40. ESC { n**

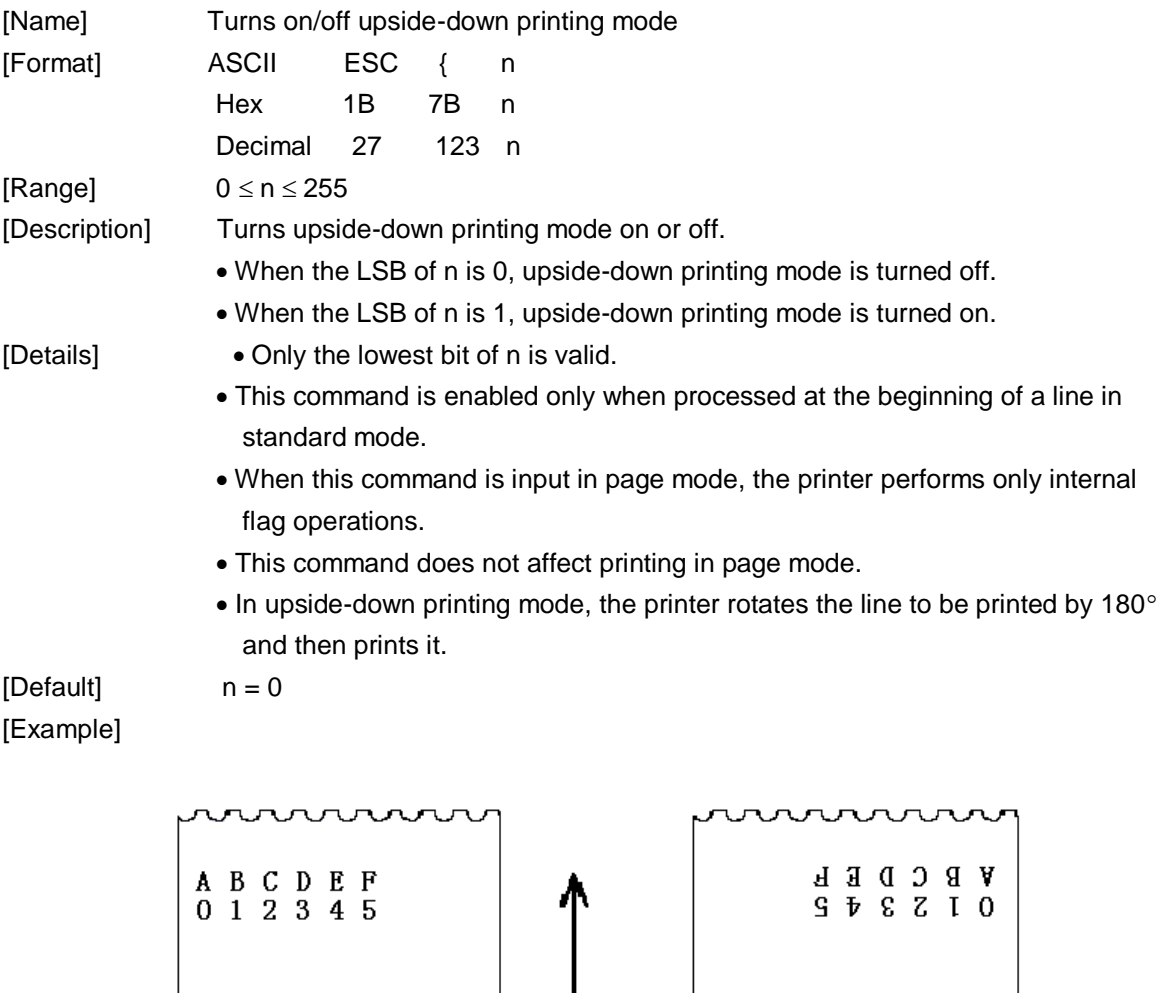

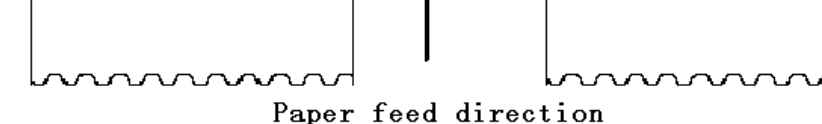

## **41. FS p n m**

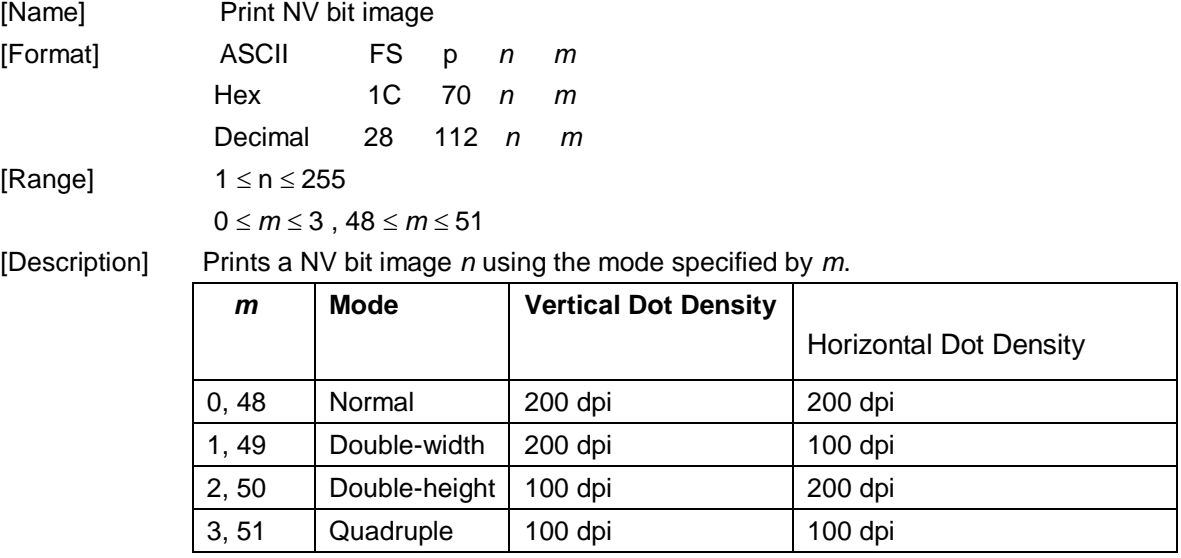

[dpi: dots per 25.4 mm {1"}]

- *n* is the number of the NV bit image (defined using the **FS q** command).
- *m* specifies the bit image mode.

- [Details] NV bit image means a bit image which is defined in a non-volatile memory by **FS q** and printed by **FS p**.
	- This command is not effective when the specified NV bit image has not been defined.
	- In standard mode, this command is effective only when there is no data in the print buffer.
	- In page mode, this command is not effective.
		- This command is not affected by print modes (emphasized, double-strike, underline, character size, white/black reverse printing, or  $90^\circ$  rotated characters, etc.), except upside-down printing mode.
		- If the printing area width set by **GS L** and **GS W** for the NV bit image is less than one vertical line, the following processing is performed only on the line in question. However, in NV bit image mode, one vertical line means 1 dot in normal mode  $(m=0, 1)$ 48) and in double-height mode ( $m=2, 50$ ), and it means 2 dots in double-width mode  $(m=1, 49)$  and in quadruple mode( $m=3, 51$ ).

①The printing area width is extended to the right in NV bit image mode up to one line vertically. In this case, printing does not exceed the printable area.

②If the printing area width cannot be extended by one line vertically, the left margin is reduced to accommodate one line vertically.

If the downloaded bit-image to be printed exceeds one line, the excess data is not printed.

- This command feeds dots (for the height *n* of the NV bit-image) in normal and double-widthmodes, and (for the height *n* 2 of the NV bit-image) in double-height and quadruple modes,regardless of the line spacing specified by **ESC 2** or **ESC 3**.
- After printing the bit image, this command sets the print position to the beginning of the lineand processes the data that follows as normal data.

[References] **ESC** , **FS q**, **GS /**, **GS v 0**

#### **42. FS q n [xL xH yL yH d1...dk]1...[xL xH yL yH d1...dk]n**

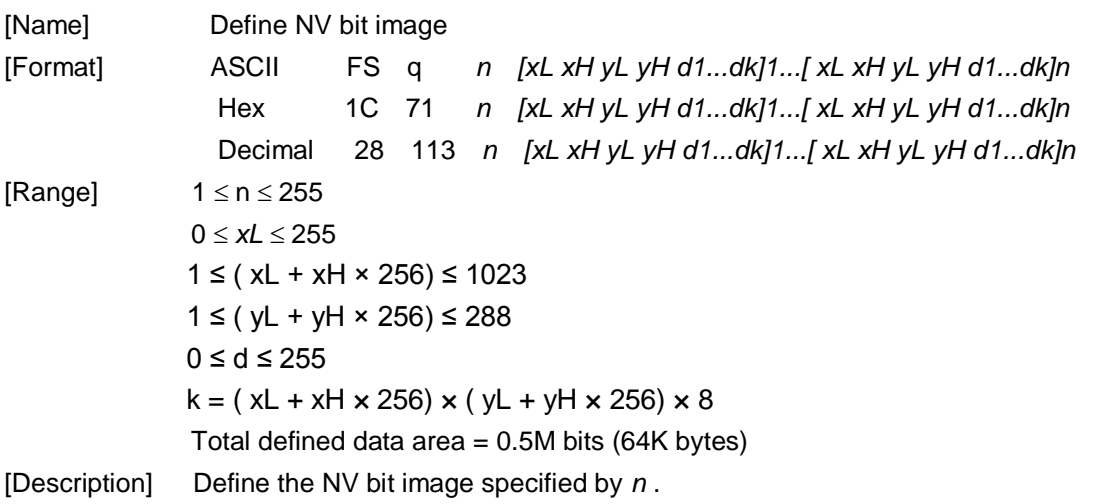

- *n* specifies the number of the defined NV bit image.
	- *xL*, *xH* specifies (*xL* + *xH*  $\times$  256)  $\times$  8 dots in the horizontal direction for the NV bit image you are defining.
	- $yL$ ,  $yH$  specifies ( $yL + yH \times 256$ )  $\times$  8 dots in the vertical direction for the NV bit image you are defining.

- [Details] This command cancels all NV bit images that have already been defined by this command.The printer can not redefine only one of several data definitions previously defined. In this case, all data needs to be sent again.
	- From the beginning of the processing of this command till the finish of hardware reset,mechanical operations (including initializing the position of the printer head when the cover is open, paper feeding by using the FEED button, etc.) cannot be performed.

During processing this command, the printer is in BUSY when writing the data to the NV user memory and stops receiving data. Therefore it is prohibitted to transmit the data including the real-time commands during the execution of this command.

- NV bit image means a bit image which is defined in a non-volatile memory by **FS q**  and printed by **FS p**.
- In standard mode, this command is effective only when processed at the beginning of the line.
- In page mode, this command is not effective.
	- This command is effective when 7 bytes <FS<yH> is processed as a normal value. When the amount of data exceeds the capacity left in the range defined by *xL, xH,*
	- *yL, yH*, the printer processes *xL, xH, yL, yH* out of the defined range.
	- In the first group of NV bit images, when any of the parameters *xL, xH, yL, yH* is out of the definition range, this command is disabled.
	- In groups of NV bit images other than the first one, when the printer processes *xL, xH, yL, yH* out of the defined range, it stops processing this command and starts writing into the NV images. At this time, NV bit images that haven;<sup>-</sup>t been defined are disabled (undefined), but any NV bit images before that are enabled.
	- The *d* indicates the definition data. In data (*d*) a 1 bit specifies a dot to be printed and a 0 bit specifies a dot not to be printed.
	- This command defines *n* as the number of a NV bit image. Numbers rise in order from NV bit image 01H. Therefore, the first data group *[xL xH yL yH d1...dk]* is NV bit image 01H, and the last data group *[xL xH yL yH d1...dk]* is NV bit image *n.* The total agrees with the number of NV bit images specified by command **FS p**.
	- A definition data of a NV bit image consists of *[xL xH yL yH d1...dk].* Therefore, when only one NV bit image is defined *n*=1, the printer processes a data group *[xL xH yL yH* d1...dk] once. The printer uses ([data:  $(xL + xH)(256)$   $\angle (yL + yH)(256)$   $\angle 8$ ] + [header :4])bytes of NV memory.
	- The definition area in this printer is a maximum of 0.5M bits (64K bytes). This command can define several NV bit images, but cannot define a bit image data whose total capacity [bit image data  $+$  header] exceeds 0.5M bits (64K bytes).
- The printer is busy immediately before writing into NV memory.
	- The printer does not transmit ASB status and perform status detection during processing of this command even when ASB is specified.
- When this command is received during macro definition, the printer ends macro definition,and begins performing this command.
- Once a NV bit image is defined, it is not erased by performing **ESC @**, reset, and power off.
- This command performs only definition of a NV bit image and does not perform printing.Printing of the NV bit image is performed by the **FS p** command.

[Details] Frequent write command execution may cause damage the NV memory. Therefore, it is recommended to write the NV memory 10 times or less a day.

> The printer performs a hardware reset after the procedure to place the image into the NV memory. Therefore, user-defined characters, downloaded bit images, and macros should be defined only after completing this command. The printer clears the receive and print buffers and resets the mode to the mode that was in effect at power on. At this time, DIP switch settings are checked again.

#### [Reference] **FS p**

When  $xL = 64$ ,  $xH = 0$ ,  $yL = 96$ ,  $yH = 0$ [Example]

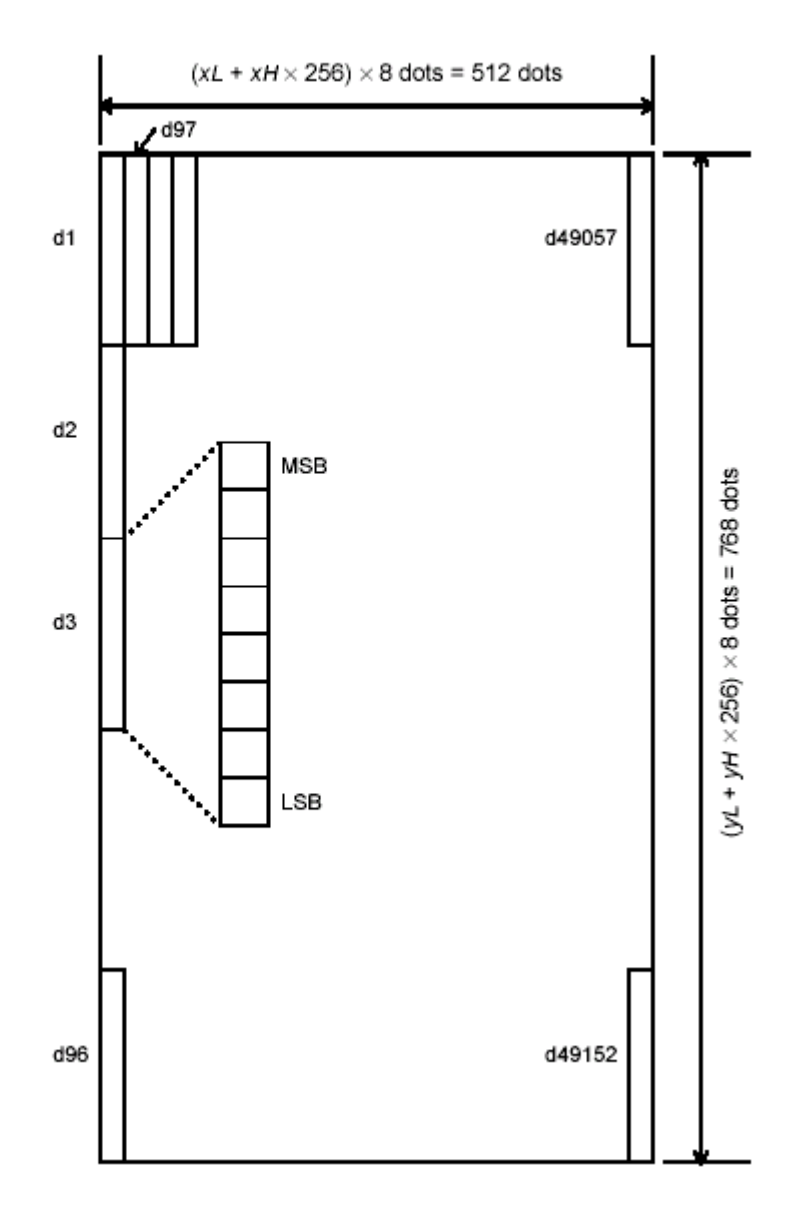

#### **43. GS ! n**

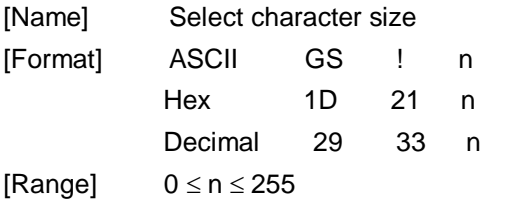

(1  $\le$  vertical number of times  $\le$  8, 1  $\le$  horizontal number of times  $\le$  8)

[Description] Selects the character height using bits 0 to 2 and selects the character width using

### bits 4 to 7, as follows:

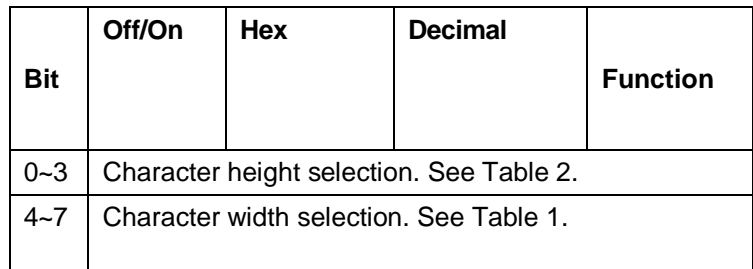

#### **Table 1 Table 2**

#### **Character Width Selection**

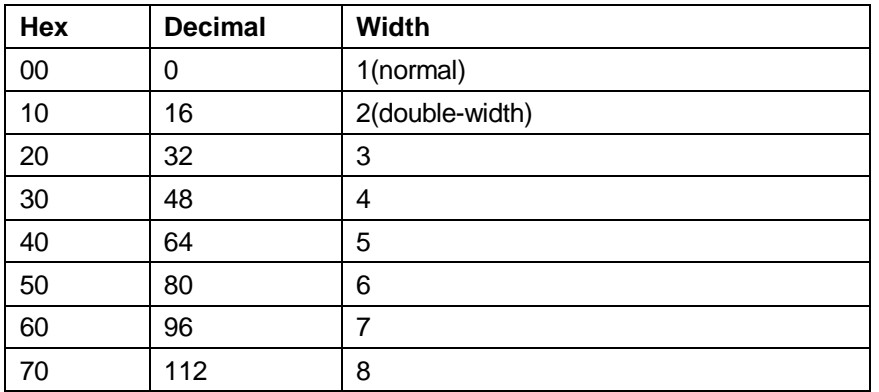

#### **Character Height Selection**

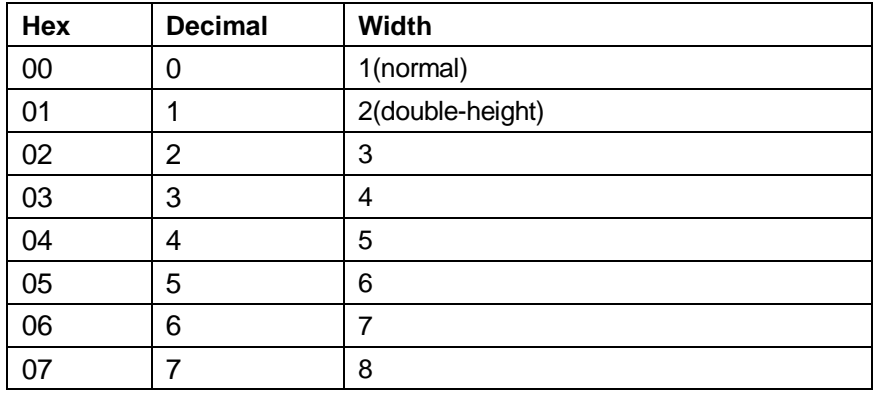

[Details] • This command is all characters (alphanumeric and Kanji) effective except for HRI characters.

- $\bullet$  If n is outside of the defined range, this command is ignored.
- In standard mode, the vertical direction is the paper feed direction, and the horizontal direction is perpendicular to the paper feed direction. However, when character orientation changes in 90° clockwise-rotation mode, the relationship between vertical and horizontal directions is reversed.
- In page mode, vertical and horizontal directions are based on the character orientation.
- When characters are enlarged with different sizes on one line, all the characters on the line are aligned at the baseline.
- The **ESC !** command can also turn double-width and double-height modes on or off. However, the setting of the last received command is effective.

 $[Default]$   $n = 0$ 

[Reference] **ESC !**

#### **44. GS \$ nL nH**

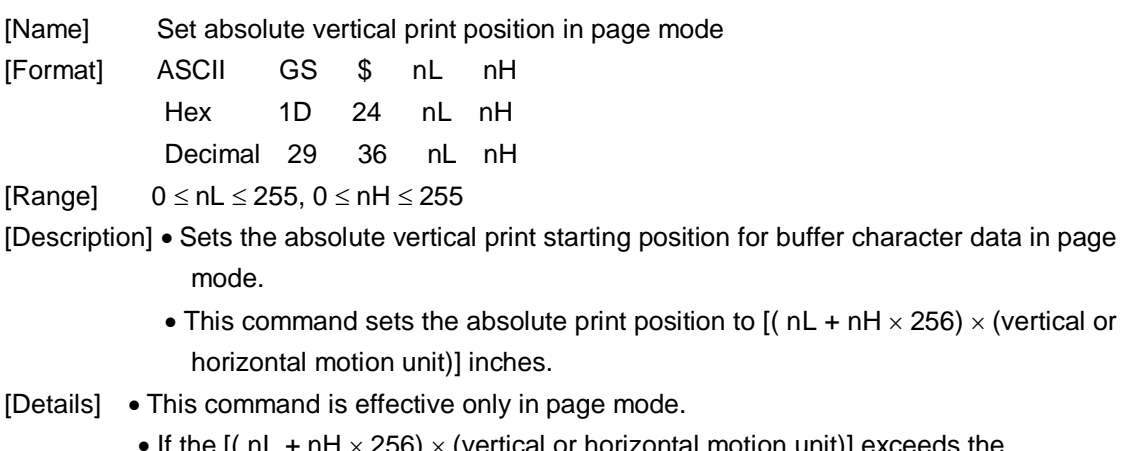

- If the [(  $nL + nH \times 256$ )  $\times$  (vertical or horizontal motion unit)] exceeds the specified printing area, this command is ignored.
- The horizontal starting buffer position does not move.
- The reference starting position is that specified by **ESC T**.
- This command operates as follows, depending on the starting position of the printing area specified by **ESC T**:
	- ①When the starting position is set to the upper left or lower right, this command sets the absolute position in the horizontal direction.
	- ②When the starting position is set to the upper right or lower left, this command sets the absolute position in the vertical direction.
- The horizontal and vertical motion unit are specified by **GS P**.

[Reference] **ESC \$**, **ESC T**, **ESC W, ESC \**, **GS P, GS \**

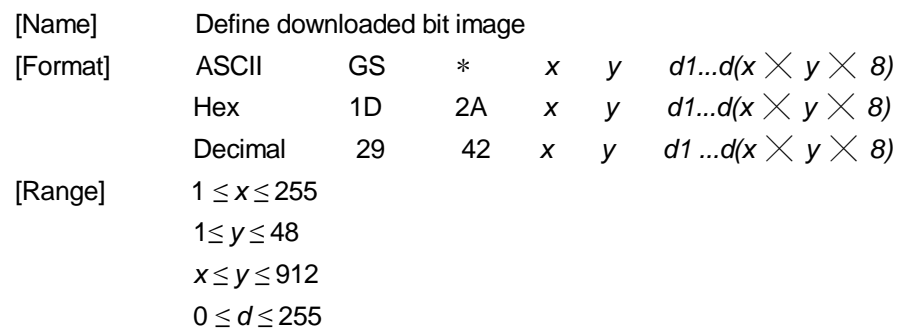

### **45. GS \* x y d1...d(x × y × 8)**

#### [Description] Defines a downloaded bit image using the number of dots specified by *x* and *y* • *x* specifies the number of dots in the horizontal direction. • *y* specifies the number of dots in the vertical direction.

[Details] • The number of dots in the horizontal direction is  $x \times \Box$  8 in the vertical direction it is  $\mathsf{y} \,{\times}\, 8$ .

- If  $x \times \Box$  yis out of the specified range, this command is disabled.
- The *d* indicates bit-image data. Data ( *d*) specifies a bit printed to 1 and not printed to 0.
- The downloaded bit image definition is cleared when:
	- ① **ESC @** is executed.
	- ② **ESC &** is executed.
	- ③ **FS q** is executed.
	- ④ Printer is reset or the power is off.
- The following figure shows the relationship between the downloaded bit image and the printed data.

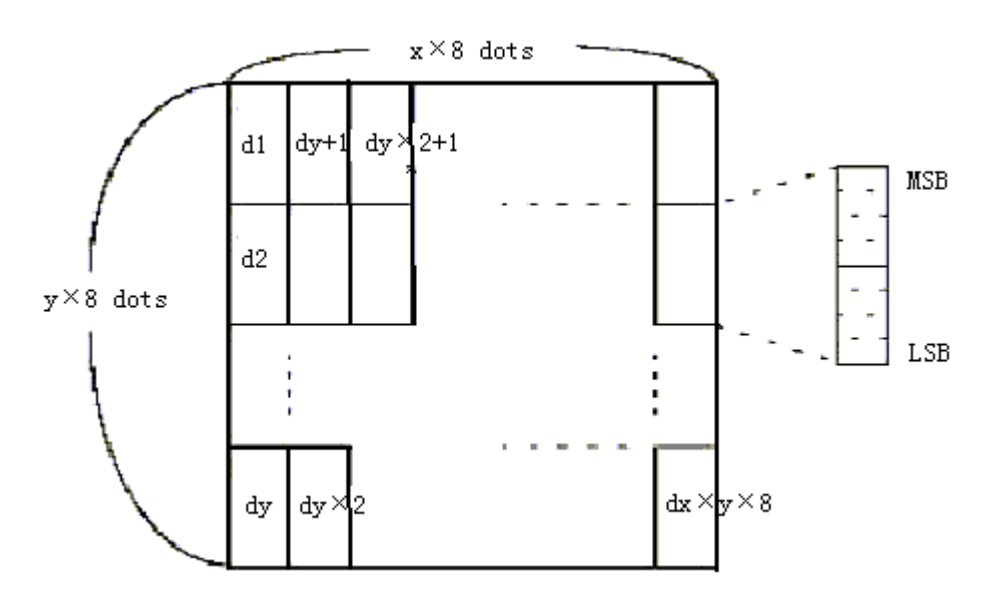

[Reference] **GS /**

#### **46. GS ( A pL pH n m**

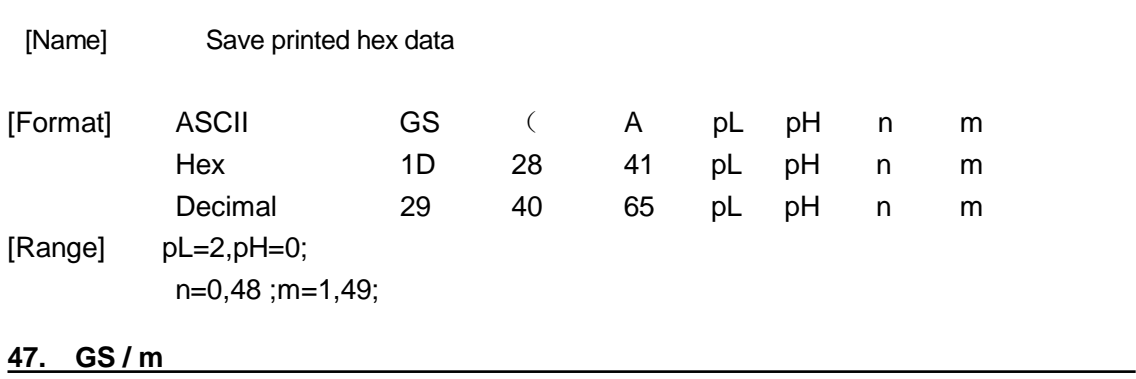

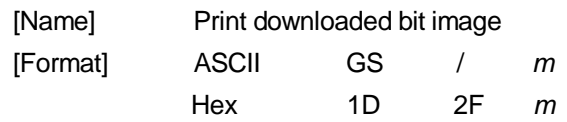

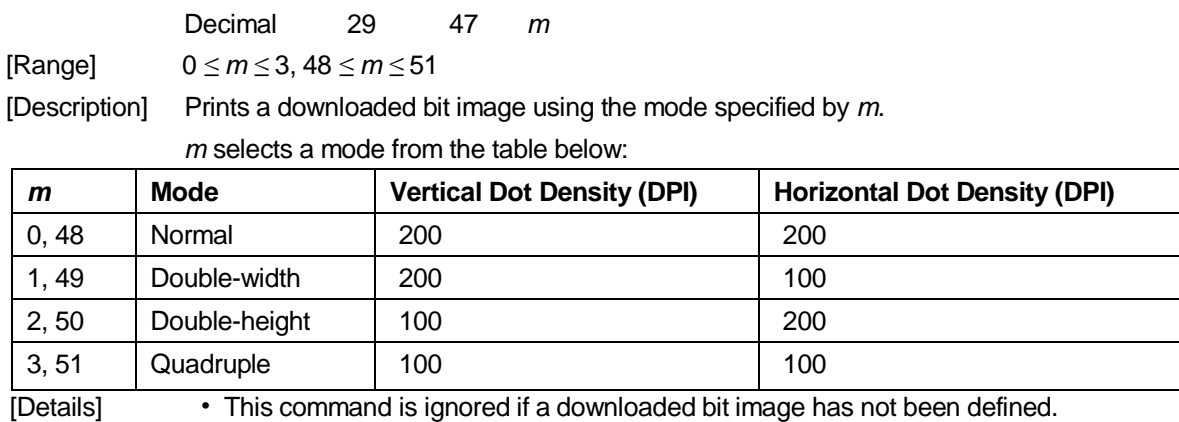

• In standard mode, this command is effective only when there is no data in the

- print buffer.
- This command has no effect in the print modes (emphasized, double-strike, underline, character size, or white/black reverse printing), except forupsidedownprinting mode.
- If the downloaded bit-image to be printed exceeds the printable area, the excess data is not printed.

[Reference] **GS \***

#### **48. GS :**

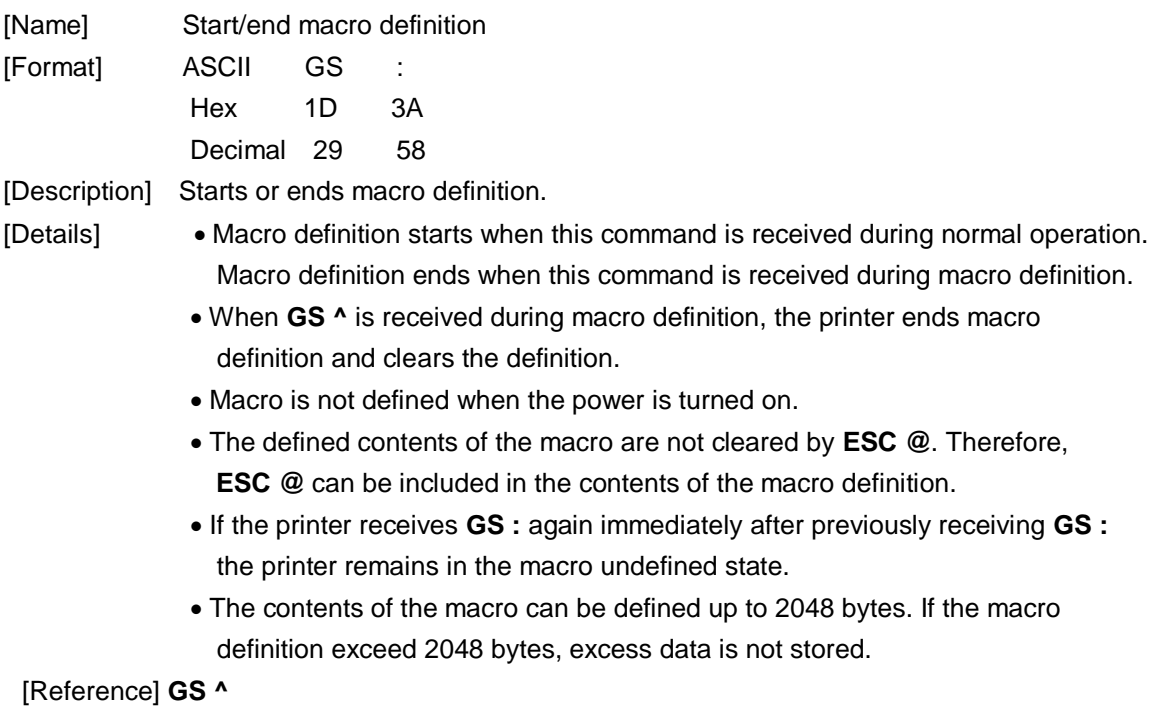

#### **49. GS B n**

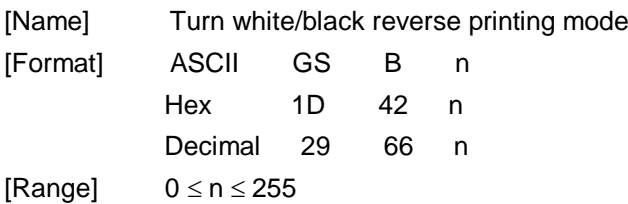

[Description] Turns on or off white/black reverse printing mode.

- When the LSB of n is 0, white/black reverse mode is turned off.
- When the LSB of n is 1, white/black reverse mode is turned on.

- [Details] Only the lowest bit of n is valid.
	- This command is available for all characters,except HRI characters.
	- When white/black reverse printing mode is on, it also applied to character spacing set by **ESC SP**.
	- This command does not affect bit image, user-defined bit image, bar code, HRI characters, and spacing skipped by **HT**, **ESC \$**, and **ESC \**.
	- This command does not affect the space between lines.
	- White/black reverse mode has a higher priority than underline mode. Even if underline mode is on, it is disabled (but not canceled) when white/black reverse mode is selected.

 $[Default]$   $n = 0$ 

#### **50. GS H n**

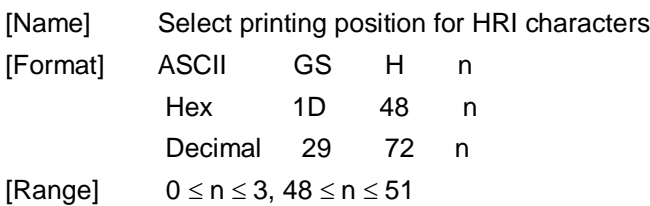

[Description] Selects the printing position of HRI characters when printing a bar code.

n selects the printing position as follows:

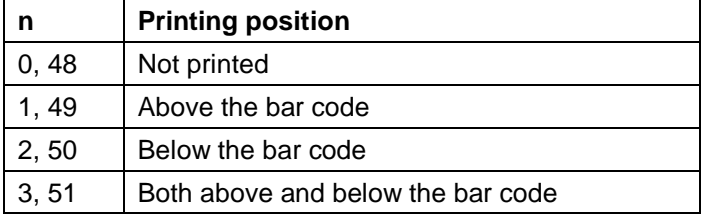

HRI indicates Human Readable Interpretation.

[Details] HRI characters are printed using the font specified by **GS f**.

 $[Default]$   $n = 0$ 

[Reference] **GS f**, **GS k**

#### **51. GS L nL nH**

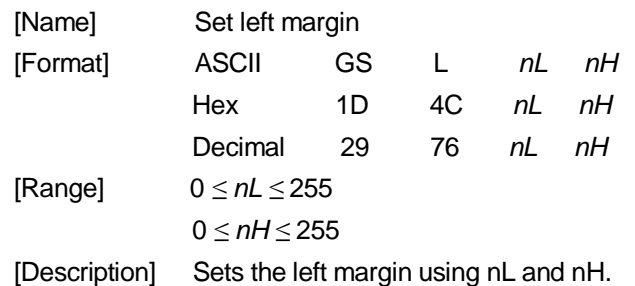

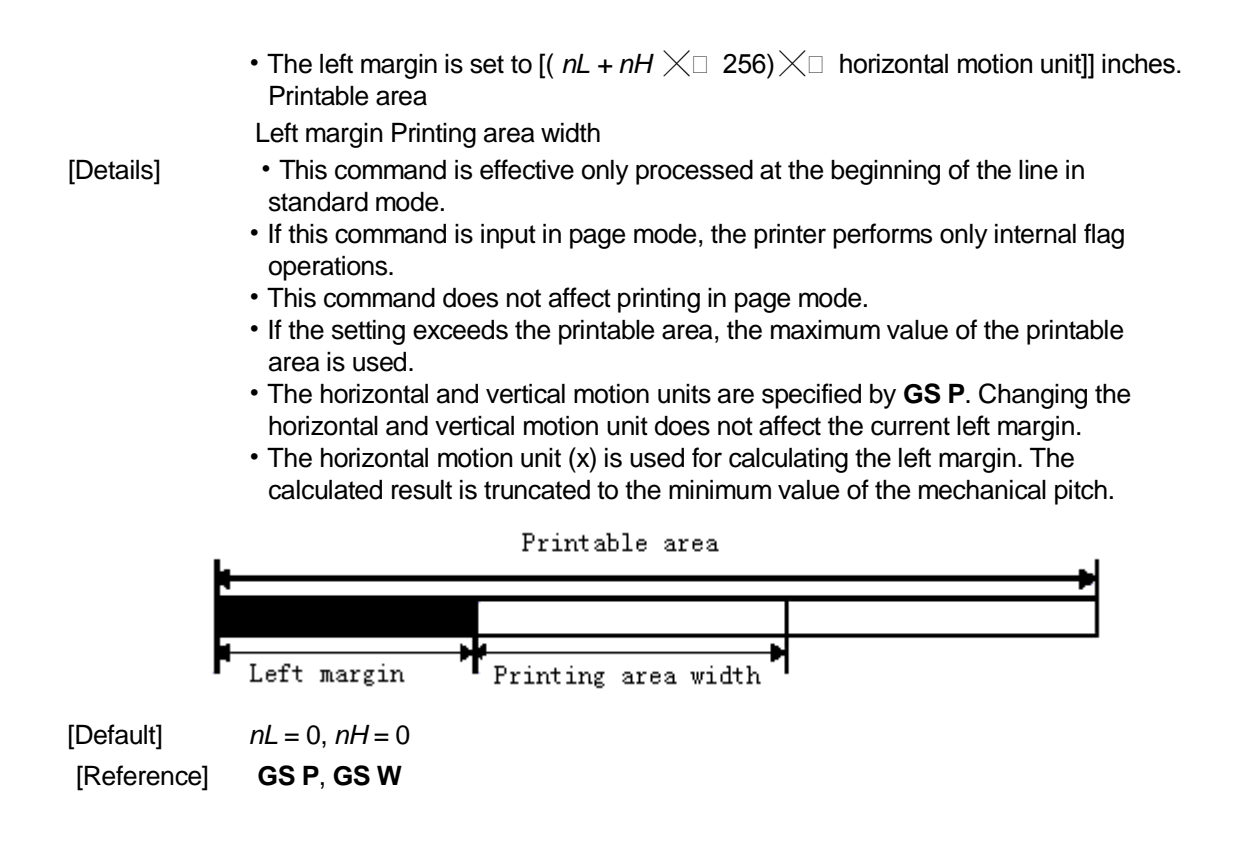

#### **52**、**GS P x y**

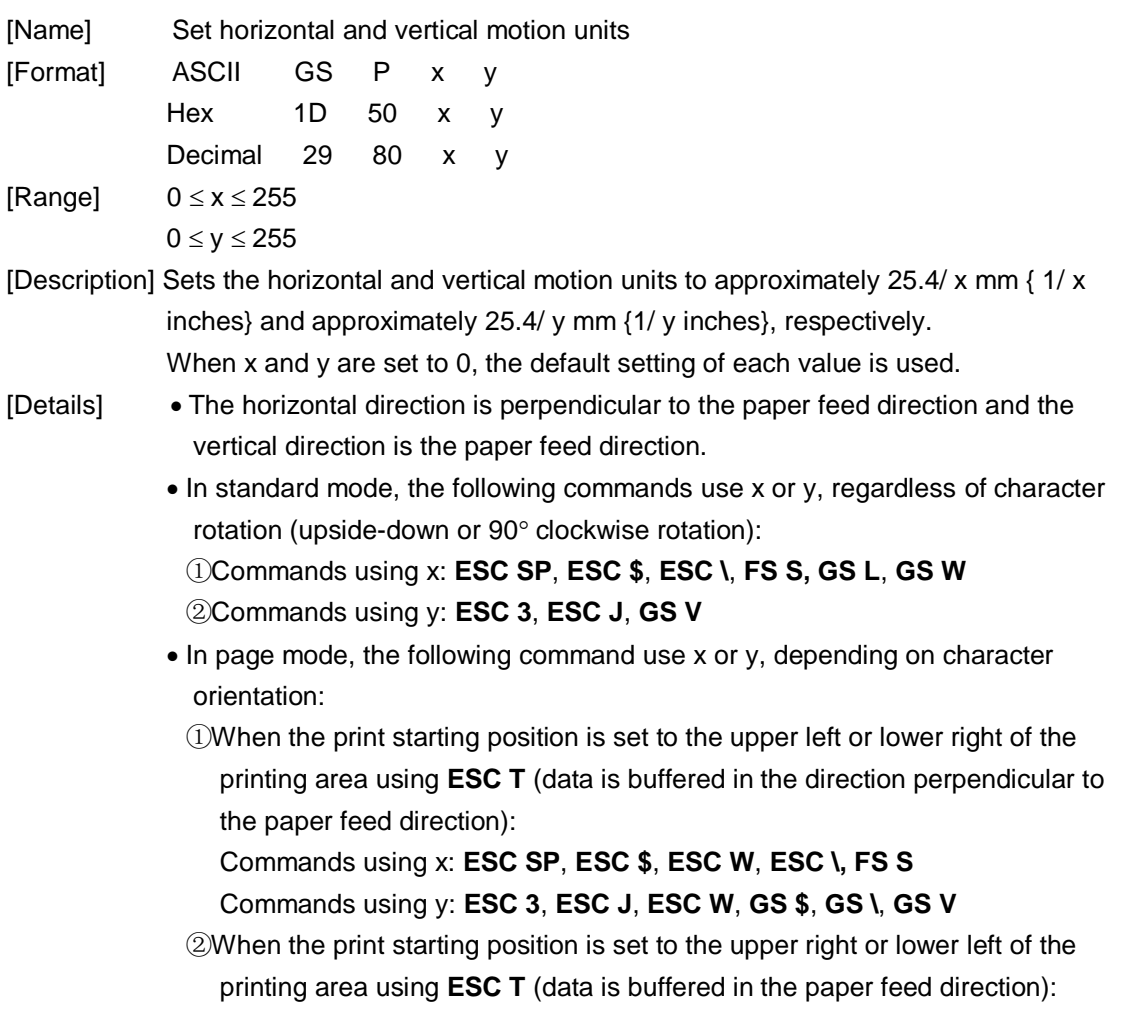

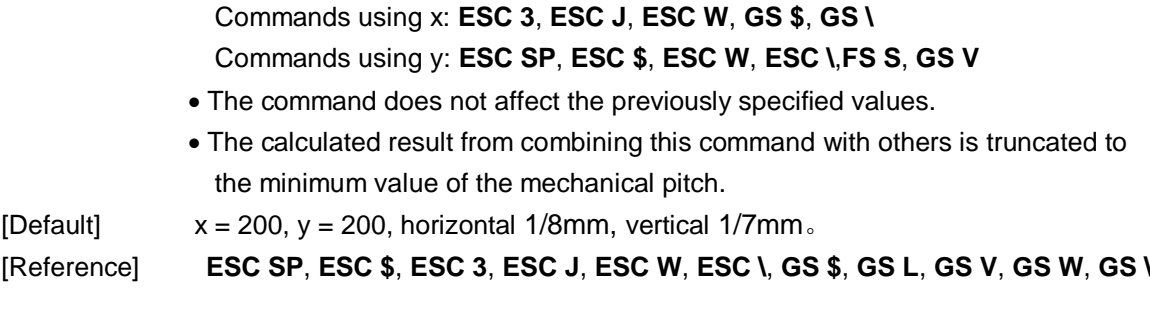

## **53.** ①**GS V m** ②**GS V m n**

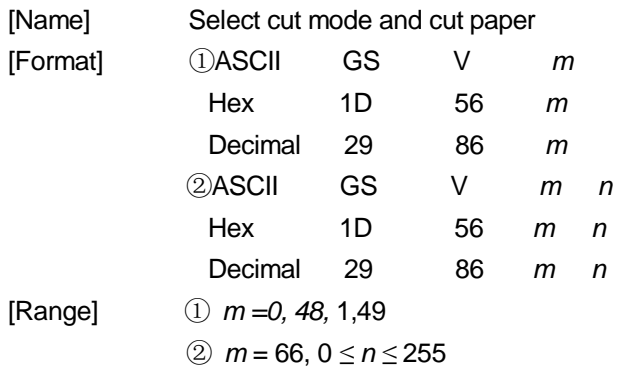

[Description] Selects a mode for cutting paper and executes paper cutting. The value of m selects the mode as follows:

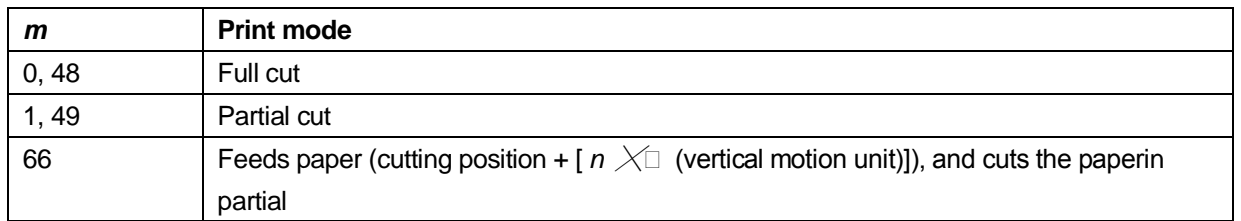

[Note]

- This command is effective only processed at the beginning of a line.
- When  $m = 0, 48, 1, 49$ , the printer cut paper directly.
- When  $n = 66$ , the printer feeds the paper to (cutting position +  $\lceil nX \rceil$  vertical motion unit]) and cuts it.
- The horizontal and vertical motion unit are specified by **GS P**.
- The paper feed amount is calculated using the vertical motion unit (y).

#### **54. GS W nL nH**

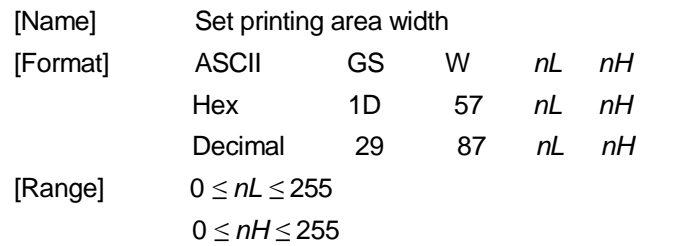

[Description] Sets the printing area width to the area specified by nL and nH.

• The printing area width is set to [( $nL + nH \times 256$ ) $\times$  horizontal motion unit]] inches.

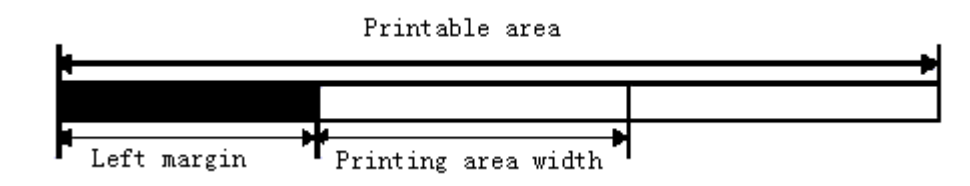

[Details] • This command is effective only processed at the beginning of the line.

• In page mode, the printer performs only internal flag operations.

- This command does not affect printing in page mode.
- If the [left margin + printing area width] exceeds the printable area, [printable area width - left margin) is used.
- The horizontal and vertical motion units are specified by **GS P**. Changing the horizontal and vertical motion units does not affect the current left margin.
- The horizontal motion unit ( x) is used for calculating the printing area width.

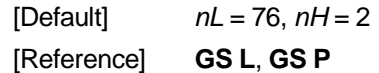

#### **55. GS \ nL nH**

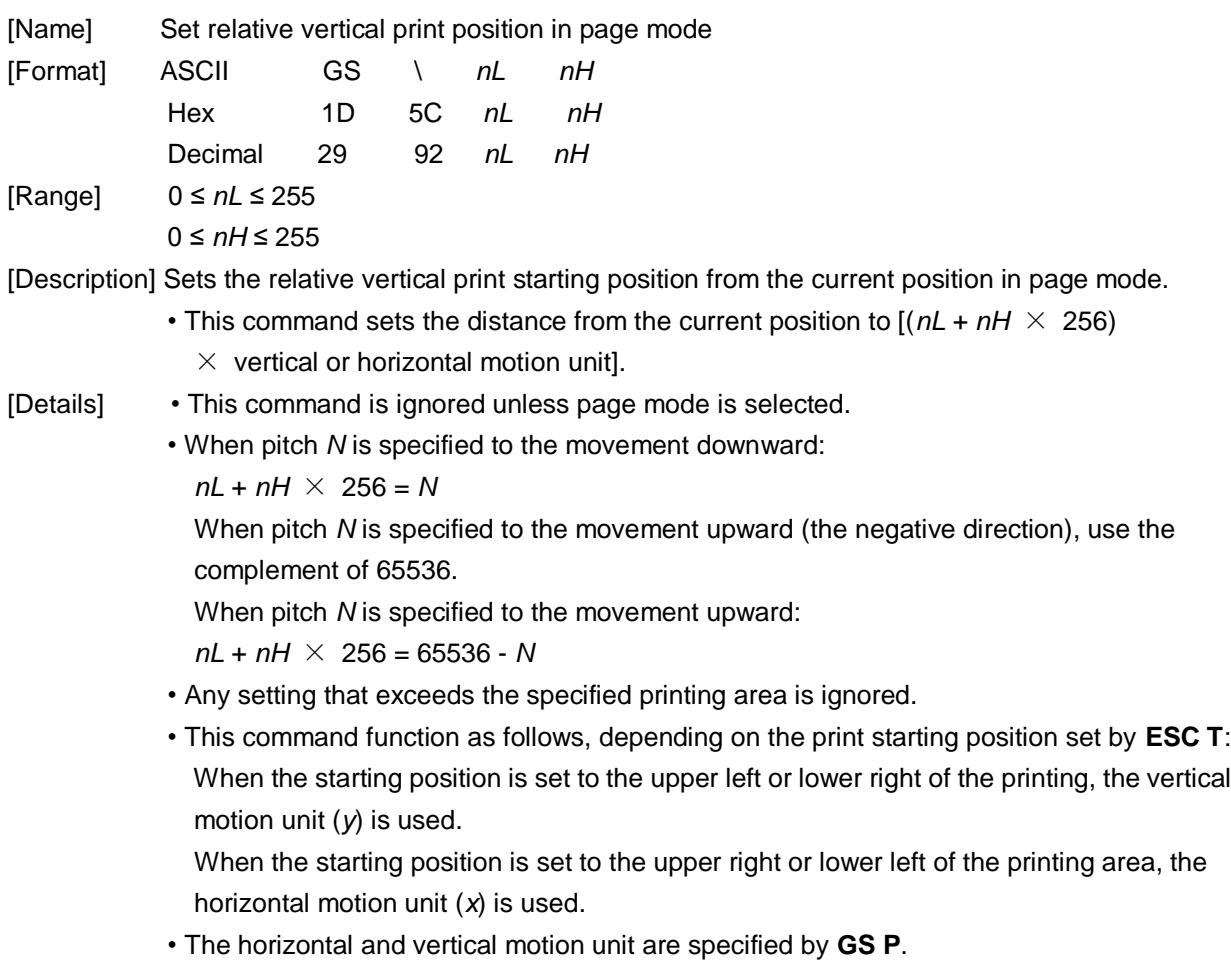

• The **GS P** command can change the horizontal (and vertical) motion unit. However, the value cannot be less than the minimum horizontal movement amount, and it must be in even units of the minimum horizontal movement amount.

[Reference] **ESC \$**, **ESC T**, **ESC W**, **ESC \**, **GS \$**, **GS P**

#### **56. GS ^ r t m**

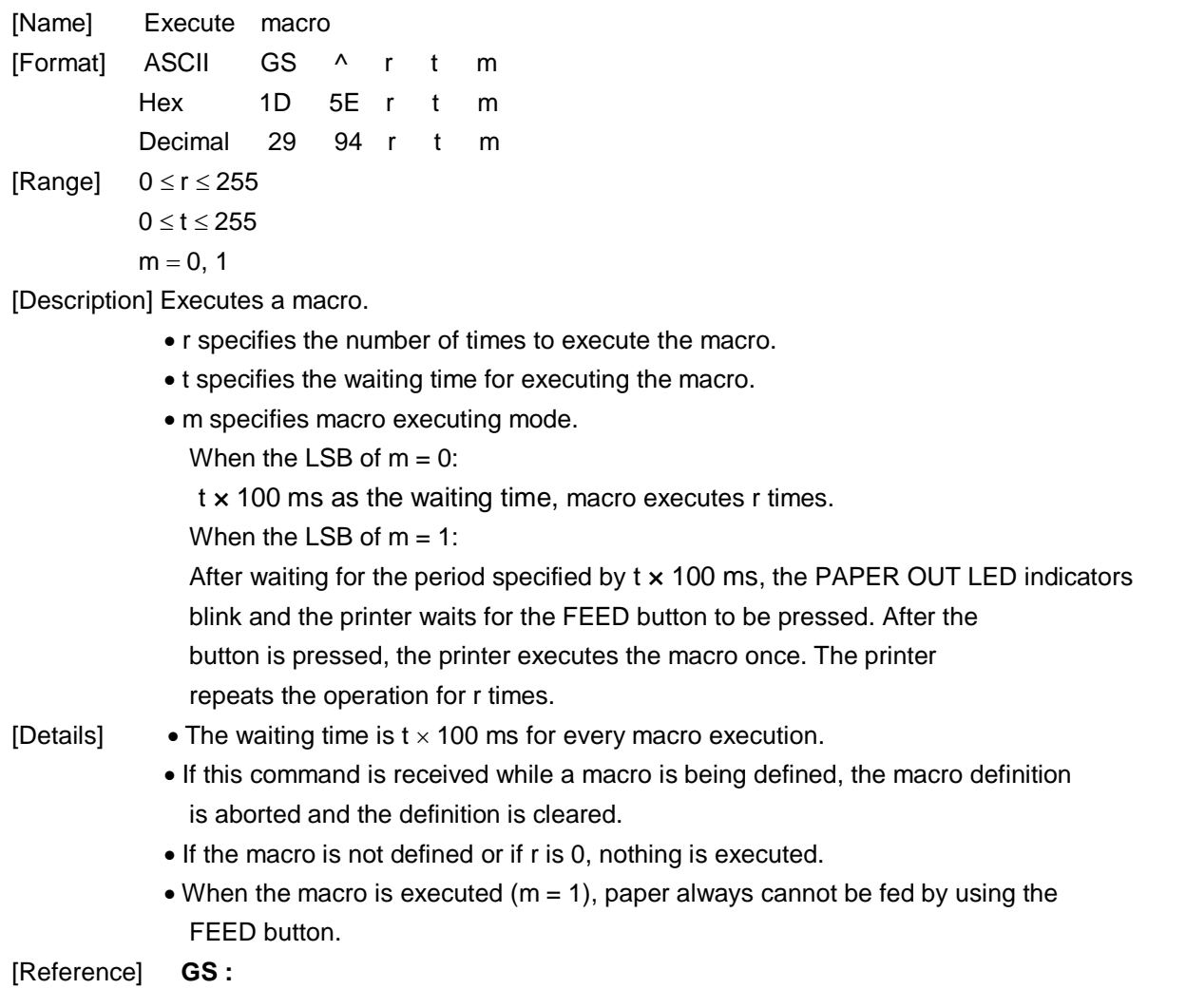

#### **57. GS a n**

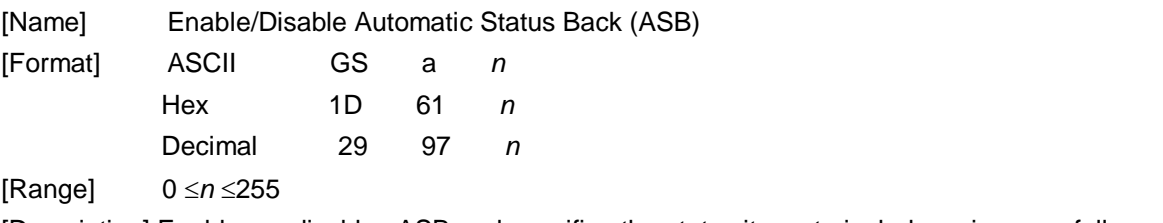

[Description] Enables or disables ASB and specifies the status items to include, using *n* as follows:

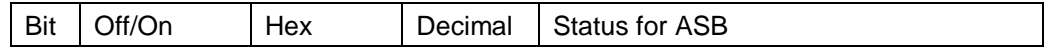

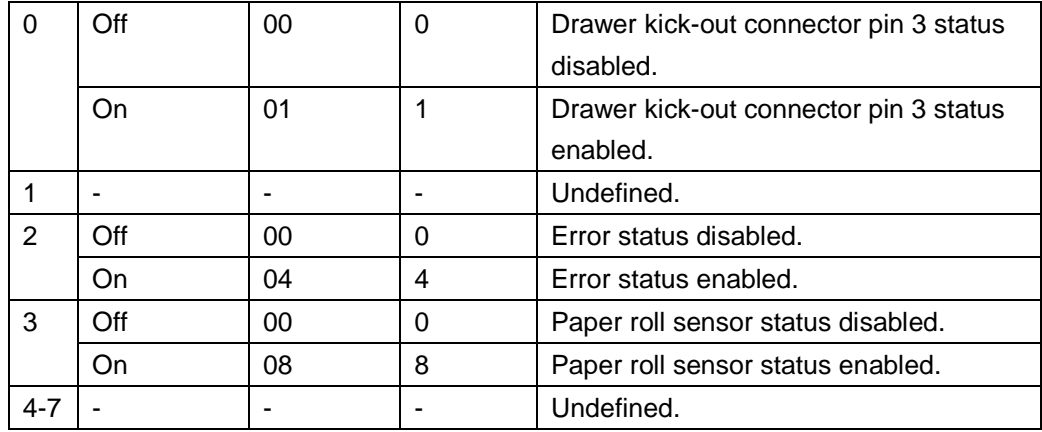

#### First bit (printer status):

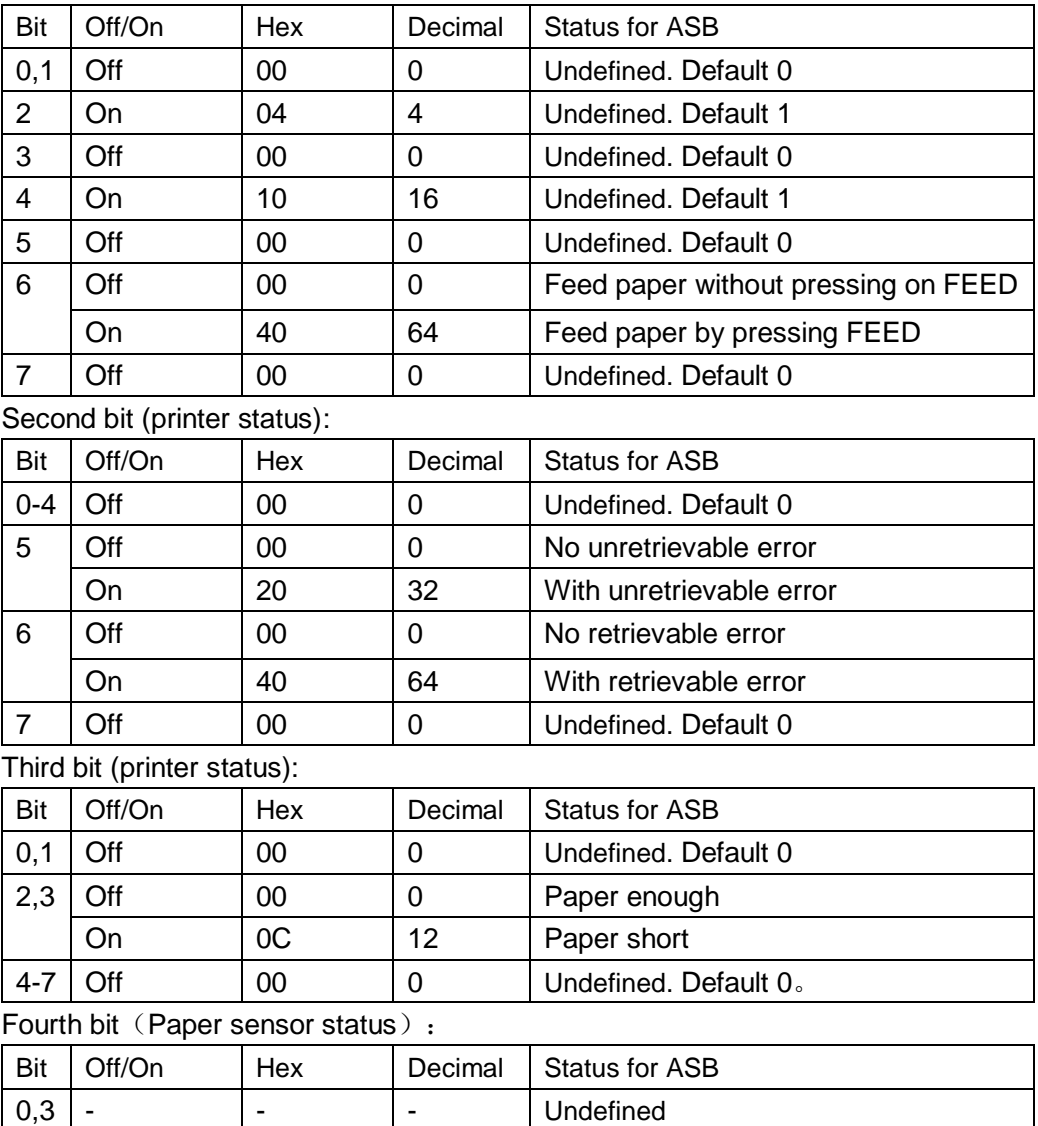

4-7 Off 00 0 Undefined. Default 0

#### **58. GS f n**

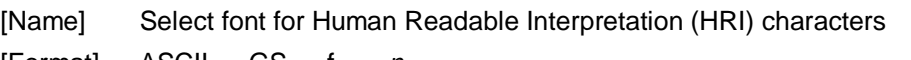

[Format] ASCII GS f *n* Hex 1D 66 *n*

Decimal 29 102 *n*

[Range] *n* = 0, 1, 48, 49

[Description] Selects a font for the HRI characters used when printing a bar code.

*n* selects a font from the following table:

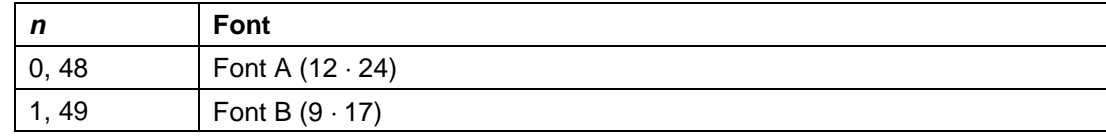

[Details] . HRI indicates Human Readable Interpretation.

HRI characters are printed at the position specified by **GS H**.

 $[Default]$   $n = 0$ 

[Reference] **GS H**, **GS k**

#### **59. GS h n**

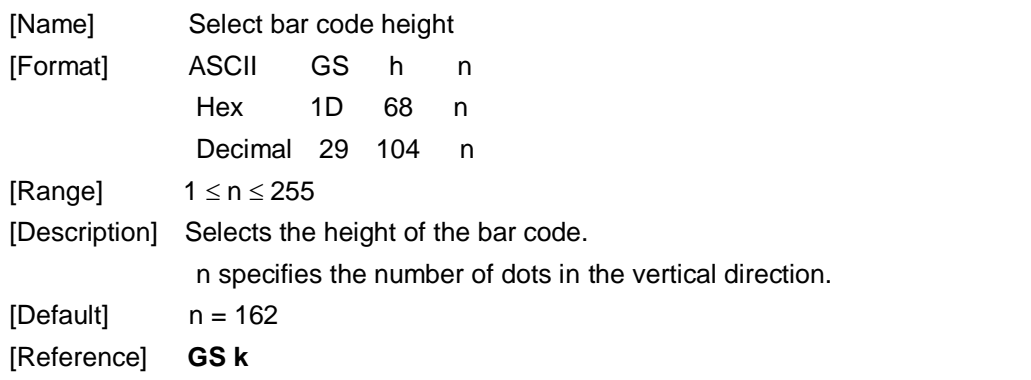

### **60.** ①**GS k m d1...dk NUL**②**GS k m n d1...dn**

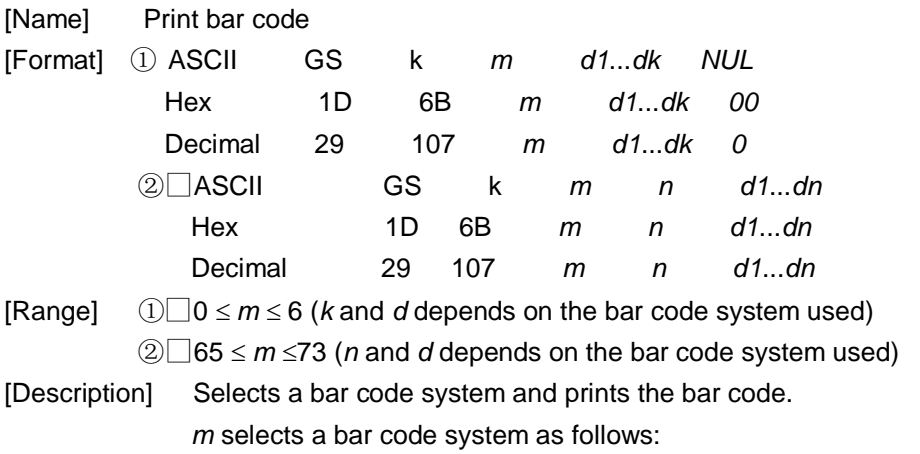

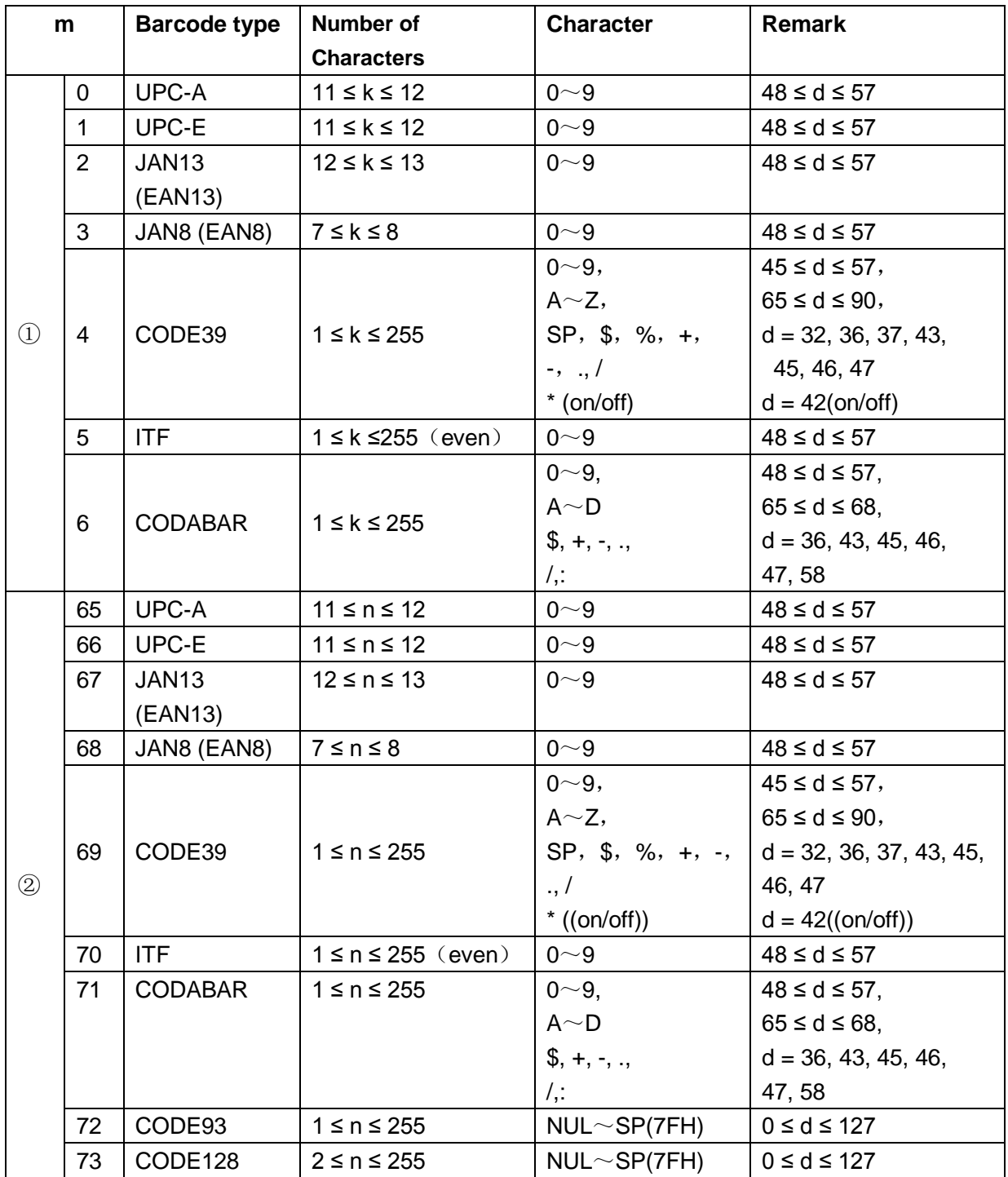

[Details for ①]

This command ends with a NUL code.

When the bar code system used is UPC-A or UPC-E, the printer prints the bar code data after receiving 12 bytes bar code data and processes the following data as normal data.

When the bar code system used is JAN13 (EAN13), the printer prints the bar code after receiving 13 bytes bar code data and processes the following data as normal data.

When the bar code system used is JAN8 (EAN8), the printer prints the bar code after receiving 8 bytes bar code data and processes the following data as normal data.

The number of data for ITF bar code must be even numbers. When an odd number of data is input, the printer ignores the last received data.

[Details for ②]

- *n* indicates the number of bar code data, and the printer processes *n* bytes from the next character data as bar code data.
- If *n* is outside of the specified range, the printer stops command processing an processes the following data as normal data.

[Details in standard mode]

- If *d* is outside of the specified range, the printer only feeds paper and processes the following data as normal data.
- . If the horizontal size exceeds printing area, the printer only feeds the paper.
- This command feeds as much paper as is required to print the bar code, regardless of the line spacing specified by **ESC 2** or **ESC 3**.
- This command is enabled only when no data exists in the print buffer. When data exists in the print buffer, the printer processes the data following *m* as normal data.
- After printing bar code, this command sets the print position to the beginning of the line.
- This command is not affected by print modes (emphasized, double-strike, underline, character size, white/black reverse printing, or  $90^\circ$  rotated character, etc.), except for upside-down printing mode.

[Details in page mode]

- This command develops bar code data in the print buffer, but does not print it. After processing bar code data, this command moves the print position to the right side dot of the bar code.
- If *d* is out of the specified range, the printer stops command processing and processes the following data as normal data. In this case the data buffer position does not change.
- If bar code width exceeds the printing area, the printer does not print the bar code but moves the data buffer position to the left side out of the printing area. When CODE128 ( $m = 73$ ) is used:
- Refer appendix A, CODE 128 coding as following:
	- ① Before making barcode data, choose one type of character from CODE A、 CODE B and CODE C.
	- ② Sending "{" and another character to choose character type. Sending "{" for two times to get ASCII characters.

![](_page_40_Picture_264.jpeg)

[For example] Print "No. 123456"

Print "No." by CODE B, and then print next numbers by CODE C **GS k** 73 10 123 66 78 111 46 123 67 12 34 56

![](_page_41_Picture_1.jpeg)

- If it is not character option before barcode data, printer will stop excuting this command, and excute following as simple data.
- " "{" +character" is not appointed string, printer will stop excuting command, and excute following as simple data.
- If the data printer received is not barcode data, printer will stop excuting this command, and excute following as simple data.
- When printer prints an HRI character, without printing SHIFT characters and character type data.
- HRI characters for function won't be printed out.
- HRI of controlling character (<00>H to <1F>H and <7F>H) won't be printed out.

<Addition> Must be with spacing betweenleft and right side,gap is different with different barcode.

[Reference] **GS H, GS f, GS h, GS w**

#### **61**、**GS r n**

![](_page_41_Picture_242.jpeg)

[Range] *n* = 1, 2, 49, 50

[Description] Transmits the status specified by *n* as follows:

![](_page_41_Picture_243.jpeg)

[Details] . This command is only available for serial interface

This command is executed when the data in the receive buffer is operated. Therefore,there may be a time lag between receiving this command and transmitting the status,depending on the receive buffer status.

The status types to be transmitted are shown below:

![](_page_41_Picture_244.jpeg)

![](_page_41_Picture_245.jpeg)

![](_page_42_Picture_285.jpeg)

#### Cash drawer ( $n = 2, 50$ ):

![](_page_42_Picture_286.jpeg)

[Reference] **DLE EOT**,**GS a**

#### **62. GS v 0 m xL xH yL yH d1...dk**

![](_page_42_Picture_287.jpeg)

![](_page_42_Picture_288.jpeg)

- xL, xH, select the number of data bits ( xL+ xH×256) in the horizontal direction for the bit image.
- yL, yH, select the number of data bits (yL+ yH×256) in the vertical direction for the bit image.

- [Details]  $\bullet$  In standard mode, this command is effective only when there is no data in the print buffer.
	- This command is invalid for character size, emphasized,double-strike, upside-down, underline, white/black reverse printing, etc.
	- Image beyond print area won't be printed out.
	- The **ESC a** (Select justification) setting is also effective on raster bit images.
	- When this command is received during macro definition, the printer cancel macro definition, and begins performing this command. This command is not one part of macro definition.

d indicates the bit-image data. Set time a bit to 1 prints the dot and setting it to 0 does not print the dot.

[For example]  $xL+ xH x 256 = 64$ 

![](_page_43_Figure_2.jpeg)

#### **63. GS w n**

![](_page_43_Picture_190.jpeg)

[Range]  $2 \le n \le 6$ 

[Description] Set the horizontal size of the bar code.

*n* specifies the bar code width as follows:

![](_page_43_Picture_191.jpeg)

Multi-level bar codes are as follows:

UPC-A, UPC-E, JAN13 (EAN13), JAN8 (EAN8), CODE93, CODE128 Binary-level bar codes are as follows:

CODE39, ITF, CODABAR

 $[Default]$   $n = 3$ [Reference] **GS k**

## **Kanji charaters command list**

#### **64. FS ! n**

[Name] Set print mode(s) for Kanji characters

![](_page_44_Picture_256.jpeg)

[Range] 0 *≤ n ≤* 255

[Description] Sets the print mode for Kanji characters, using n as follows:

![](_page_44_Picture_257.jpeg)

- [Details] When both double-width and double-height modes are set (including right- and left-side character spacing), quadruple-size characters are printed.
	- The printer can underline all characters (including right- and left-side character spacing), but cannot underline the space set by **HT** and 90° clockwise-rotated characters.
	- The thickness of the underline is that specified by FS  $\Box$ , regardless of the character size.
	- When some of the characters in a line are double or more height, all the characters on the line are aligned at the baseline.
	- It is possible to emphasize the Kanji character using **FS W** or **GS !**, the setting of the last received command is effective.
	- It is possible to turn under line mode on or off using FS  $\Box$ , and the setting of the last received command is effective.

 $[Default]$   $n = 0$ 

[Reference] **FS -**, **FS W**, **GS !**

#### **65. FS &**

![](_page_44_Picture_258.jpeg)

[Description] Selects Kanji character mode.

[Reference] **FS .**

### **66. FS - n**

![](_page_45_Picture_180.jpeg)

### **67. FS .**

![](_page_45_Picture_181.jpeg)

### **68. FS 2 c1 c2 d1...dk**

![](_page_45_Picture_182.jpeg)

 $k = 72$ 

[Description] Defines user-defined Kanji characters for the character codes specified by *c1* and *c2*.

- [Details] *c1* and *c2* indicate character codes for the defined characters. *c1* specifies for the first byte, and *c2* for the second byte.
	- *d* indicates the dot data. Set a corresponding bit to 1 to print a dot or to 0 to not print a dot.
- [Default] All spaces.

#### [Reference] **FS C**

[Default] No defined Kanji

Relation between User-defined Chinese character and data:

![](_page_46_Figure_9.jpeg)

#### **69. FS S n1 n2**

[Name] Set left- and right-side Kanji character spacing

![](_page_47_Picture_260.jpeg)

[Reference] **GS P**

## **70. FS W n**

![](_page_47_Picture_261.jpeg)

## **Beeping commands**

### **71. ESC B n t**

![](_page_48_Picture_122.jpeg)

### **72. ESC C m t n**

![](_page_48_Picture_123.jpeg)

### **APPDENIX X: 128 code**

#### **X.1 128 Introduction:**

128 code can alternate from character A, B, C, and code 128 ASCII characters, numbers from00~99, each character set as following:

- Character A: ASCII character 00H ~ 5FH
- Character B: ASCII character 20H ~ 7FH
- Character C: numbers 00~99
- 128code can code following character:
- SHIFT characters

"SHIFT" convert the first character A following barcode SHIFT character to character B, or covert from character B to character. From the second character, will return back to character set before SHIFT, SHIFT characters only can alternated from character A and B, it can not use character C.

• Character options (CODE A、CODE B、 CODE C)

These characters can convert following characters into character A, B, C.

• Function characters (FNC1、 FNC2、FNC3、FNC4)

These characters are used for application software, only FNC1 is available in character C.

### **X.2 Character Set**

#### Character A

![](_page_50_Picture_819.jpeg)

![](_page_51_Picture_166.jpeg)

| Char           | Sending data |                |              | Sending data |                | char                    | <b>Sending data</b> |         |
|----------------|--------------|----------------|--------------|--------------|----------------|-------------------------|---------------------|---------|
|                | <b>Hex</b>   | <b>Decimal</b> | Char         | <b>Hex</b>   | <b>Decimal</b> | <b>Hex</b>              | <b>Decimal</b>      | 十进制码    |
| <b>SP</b>      | 20           | 32             | H            | 48           | 72             | p                       | 70                  | 112     |
|                | 21           | 33             | I            | 49           | 73             | q                       | 71                  | 113     |
| П.             | 22           | 34             | J            | 4A           | 74             | r                       | 72                  | 114     |
| $\star$        | 23           | 35             | Κ            | 4B           | 75             | $\mathbf S$             | 73                  | 115     |
| \$             | 24           | 36             | Г            | 4C           | 76             | t                       | 74                  | 116     |
| $\%$           | 25           | 37             | M            | 4D           | 77             | u                       | 75                  | 117     |
| &              | 26           | 38             | N            | 4E           | 78             | $\mathsf{V}$            | 76                  | 118     |
|                | 27           | 39             | O            | 4F           | 79             | W                       | 77                  | 119     |
|                | 28           | 40             | P            | 50           | 80             | $\pmb{\mathsf{x}}$      | 78                  | 120     |
| )              | 29           | 41             | Q            | 51           | 81             | У                       | 79                  | 121     |
| $\star$        | 2A           | 42             | $\mathsf R$  | 52           | 82             | Z                       | 7A                  | 122     |
| $\ddot{}$      | 2B           | 43             | S            | 53           | 83             | {                       | 7B,7B               | 123,123 |
| ,              | 2C           | 44             | T            | 54           | 84             |                         | 7C                  | 124     |
|                | 2D           | 45             | U            | 55           | 85             | }                       | 7D                  | 125     |
|                | 2E           | 46             | $\vee$       | 56           | 86             |                         | 7E                  | 126     |
| T              | 2F           | 47             | W            | 57           | 87             | <b>DEL</b>              | 7F                  | 127     |
| 0              | 30           | 48             | X            | 58           | 88             | <b>FNC</b>              | 7B,31               | 123,49  |
| 1              | 31           | 49             | Υ            | 59           | 89             | 1                       | 7B,32               | 123,50  |
| $\overline{c}$ | 32           | 50             | Z            | 5A           | 90             | <b>FNC</b>              | 7B,33               | 123,51  |
| 3              | 33           | 51             | ſ            | 5B           | 91             | $\overline{2}$          | 7B,34               | 123,52  |
| 4              | 34           | 52             | V            | 5C           | 92             | <b>FNC</b>              | 7B,53               | 123,83  |
| 5              | 35           | 53             | 1            | 5D           | 93             | 3                       | 7B,41               | 123,65  |
| 6              | 36           | 54             | Λ            | 5E           | 94             | <b>FNC</b>              | 7B,43               | 123,67  |
| $\overline{7}$ | 37           | 55             |              | 5F           | 95             | $\overline{\mathbf{4}}$ |                     |         |
| 8              | 38           | 56             | $\cdot$      | 60           | 96             | <b>SHIF</b>             |                     |         |
| 9              | 39           | 57             | a            | 61           | 97             | $\top$                  |                     |         |
|                | 3A           | 58             | b            | 62           | 98             | COD                     |                     |         |
| $\vdots$       | 3B           | 59             | $\mathbf C$  | 63           | 99             | EA                      |                     |         |
| $\,<\,$        | 3C           | 60             | $\sf d$      | 64           | 100            | <b>COD</b>              |                     |         |
| =              | 3D           | 61             | e            | 65           | 101            | EC                      |                     |         |
| $\geq$         | 3E           | 62             | f            | 66           | 102            |                         |                     |         |
| $\overline{?}$ | 3F           | 63             | g            | 67           | 103            |                         |                     |         |
| @              | 40           | 64             | h            | 68           | 104            |                         |                     |         |
| A              | 41           | 65             | Ť            | 69           | 105            |                         |                     |         |
| В              | 42           | 66             | J            | 6A           | 106            |                         |                     |         |
| C              | 43           | 67             | k            | 6B           | 107            |                         |                     |         |
| D              | 44           | 68             | $\mathbf{I}$ | 6C           | 108            |                         |                     |         |
| E              | 45           | 69             | m            | 6D           | 109            |                         |                     |         |
| F              | 46           | 70             | n            | 6E           | 110            |                         |                     |         |
| G              | 47           | 71             | $\mathsf{o}$ | 6F           | 111            |                         |                     |         |

Character B

| Char           | <b>Sending data</b> |                  | Char | Sending data |                | char        | Sending data   |        |
|----------------|---------------------|------------------|------|--------------|----------------|-------------|----------------|--------|
|                | <b>Hex</b>          | <b>Decimal</b>   |      | Hex          | <b>Decimal</b> | Hex         | <b>Decimal</b> | 十进制码   |
| $\mathbf 0$    | 00                  | $\mathbf 0$      | 40   | 28           | 40             | 80          | 50             | 80     |
| 1              | 01                  | $\mathbf 1$      | 41   | 29           | 41             | 81          | 51             | 81     |
| $\overline{c}$ | 02                  | $\overline{c}$   | 42   | 2A           | 42             | 82          | 52             | 82     |
| 3              | 03                  | 3                | 43   | 2B           | 43             | 83          | 53             | 83     |
| 4              | 04                  | 4                | 44   | 2C           | 44             | 84          | 54             | 84     |
| 5              | 05                  | 5                | 45   | 2D           | 45             | 85          | 55             | 85     |
| 6              | 06                  | 6                | 46   | 2E           | 46             | 86          | 56             | 86     |
| 7              | 07                  | $\overline{7}$   | 47   | 2F           | 47             | 87          | 57             | 87     |
| 8              | 08                  | 8                | 48   | 30           | 48             | 88          | 58             | 88     |
| 9              | 09                  | $\boldsymbol{9}$ | 49   | 31           | 49             | 89          | 59             | 89     |
| 10             | 0A                  | 10               | 50   | 32           | 50             | 90          | 5A             | 90     |
| 11             | 0B                  | 11               | 51   | 33           | 51             | 91          | 5B             | 91     |
| 12             | OC                  | 12               | 52   | 34           | 52             | 92          | 5C             | 92     |
| 13             | 0D                  | 13               | 53   | 35           | 53             | 93          | 5D             | 93     |
| 14             | 0E                  | 14               | 54   | 36           | 54             | 94          | 5E             | 94     |
| 15             | 0F                  | 15               | 55   | 37           | 55             | 95          | 5F             | 95     |
| 16             | 10                  | 16               | 56   | 38           | 56             | 96          | 60             | 96     |
| 17             | 11                  | 17               | 57   | 39           | 57             | 97          | 61             | 97     |
| 18             | 12                  | 18               | 58   | 3A           | 58             | 98          | 62             | 98     |
| 19             | 13                  | 19               | 59   | 3B           | 59             | 99          | 63             | 99     |
| 20             | 14                  | 20               | 60   | 3C           | 60             | <b>FNC</b>  | 7B,31          | 123,49 |
| 21             | 15                  | 21               | 61   | 3D           | 61             | $\mathbf 1$ | 7B,41          | 123,65 |
| 22             | 16                  | 22               | 62   | 3E           | 62             | COD         | 7B,42          | 123,66 |
| 23             | 17                  | 23               | 63   | 3F           | 63             | EA          |                |        |
| 24             | 18                  | 24               | 64   | 40           | 64             | COD         |                |        |
| 25             | 19                  | 25               | 65   | 41           | 65             | EB          |                |        |
| 26             | 1A                  | 26               | 66   | 42           | 66             |             |                |        |
| 27             | 1B                  | 27               | 67   | 43           | 67             |             |                |        |
| 28             | 1C                  | 28               | 68   | 44           | 68             |             |                |        |
| 29             | 1D                  | 29               | 69   | 45           | 69             |             |                |        |
| 30             | 1E                  | 30               | 70   | 46           | 70             |             |                |        |
| 31             | 1F                  | 31               | 71   | 47           | 71             |             |                |        |
| 32             | 20                  | 32               | 72   | 48           | 72             |             |                |        |
| 33             | 21                  | 33               | 73   | 49           | 73             |             |                |        |
| 34             | 22                  | 34               | 74   | 4A           | 74             |             |                |        |
| 35             | 23                  | 35               | 75   | 4B           | 75             |             |                |        |
| 36             | 24                  | 36               | 76   | 4C           | 76             |             |                |        |
| 37             | 25                  | 37               | 77   | 4D           | $77\,$         |             |                |        |
| 38             | 26                  | 38               | 78   | 4E           | 78             |             |                |        |
| 39             | 27                  | 39               | 79   | 4F           | 79             |             |                |        |

Character C